### МІНІСТЕРСТВО ОСВІТИ І НАУКИ УКРАЇНИ СХІДНОУКРАЇНСЬКИЙ НАЦІОНАЛЬНИЙ УНІВЕРСИТЕТ ІМ. В. ДАЛЯ ФАКУЛЬТЕТ ІНФОРМАЦІЙНИХ ТЕХНОЛОГІЙ ТА ЕЛЕКТРОНІКИ КАФЕДРА КОМП'ЮТЕРНИХ НАУК ТА ІНЖЕНЕРІЇ

До захисту допускається Завідувач кафедри \_\_\_\_\_\_\_\_\_\_\_\_\_\_ Скарга-Бандурова І.С.  $\langle \langle \rangle \rangle$  2018 р.

# **МАГІСТЕРСЬКА РОБОТА**

# НА ТЕМУ:

# Методи та спеціалізовані комп'ютерні засоби для збору та аналізу даних про якість води у річках та природних водоймищах

# Освітньо-кваліфікаційний рівень "Магістр" Спеціальність 123 "Комп'ютерна інженерія" (освітня програма - "Системне програмування")

Науковий керівник роботи:  $\frac{m_{\text{max}}}{m_{\text{max}}}$  проф. Кривуля Г.Ф.

(ініціали, прізвище)

Консультант з охорони праці:

Критська Я.О. (підпис) (ініціали, прізвище)

Студент:

Івніцька Д.В. (підпис) (ініціали, прізвище)

СП-16дм

Група:

### МІНІСТЕРСТВО ОСВІТИ І НАУКИ УКРАЇНИ СХІДНОУКРАЇНСЬКИЙ НАЦІОНАЛЬНИЙ УНІВЕРСИТЕТ ІМЕНІ ВОЛОДИМИРА ДАЛЯ

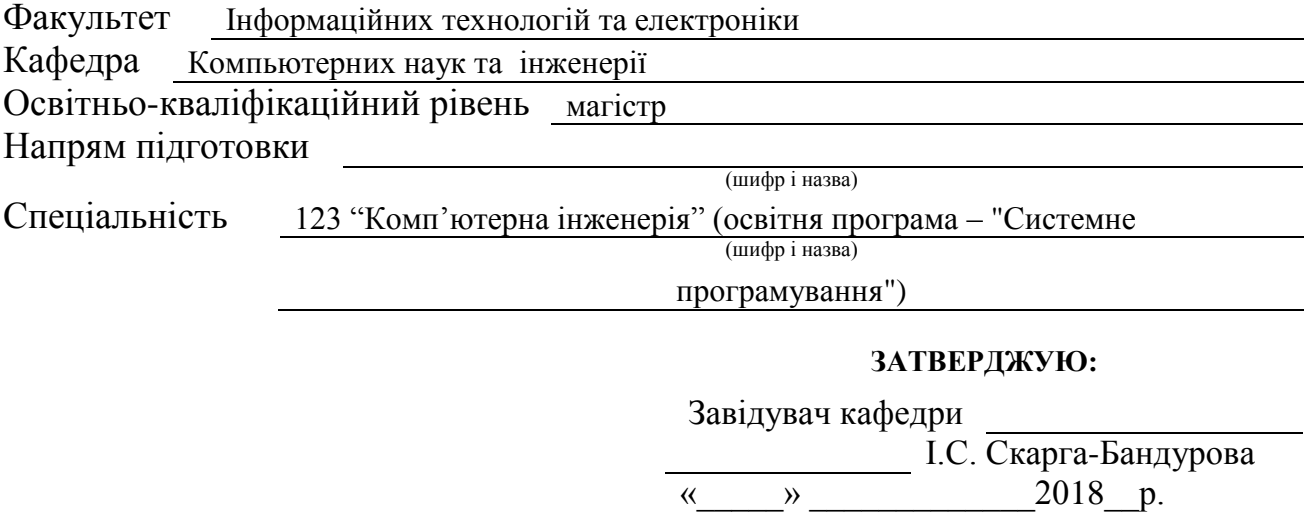

# **З А В Д А Н Н Я НА МАГІСТЕРСЬКУ РОБОТУ СТУДЕНТУ**

Івніцької Дарини Віталіївни

(прізвище, ім'я, по батькові)

1. Тема роботи Методи та спеціалізовані комп'ютерні засоби для збору та аналізу даних про якість води у річках та природних водоймищах

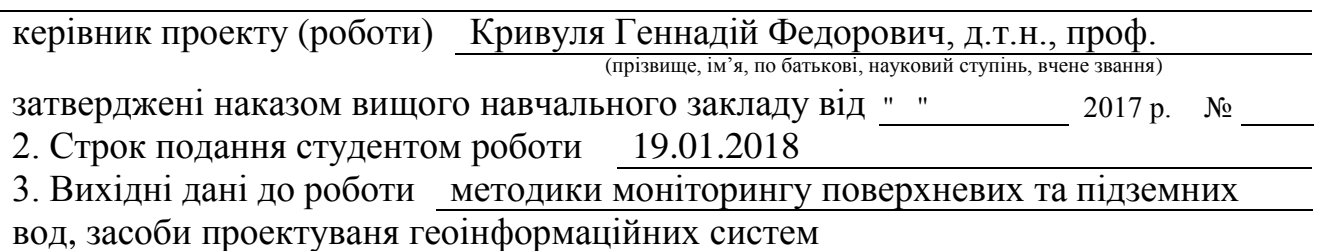

4. Зміст розрахунково-пояснювальної записки (перелік питань, які потрібно розробити) 1. Аналіз стану проблеми та постановка задачи

2. Розробка методів моніторингу та проектування системи

3 Реалізація системи моніторингу

4. Охорона праці та безпека у надзвичайних ситуаціях

5. Перелік графічного матеріалу (з точним зазначенням обов'язкових креслень) комп'ютерна презентацiя

# 6. Консультанти розділів проекту (роботи)

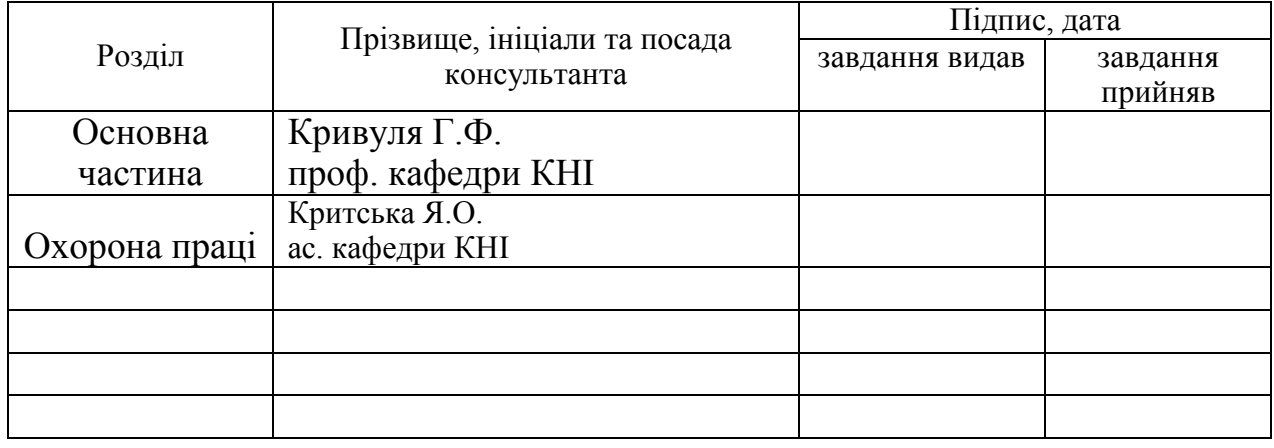

7. Дата видачі завдання 04.09.2017 року

Керівник

(підпис)

Завдання прийняв до виконання

(підпис)

# **КАЛЕНДАРНИЙ ПЛАН**

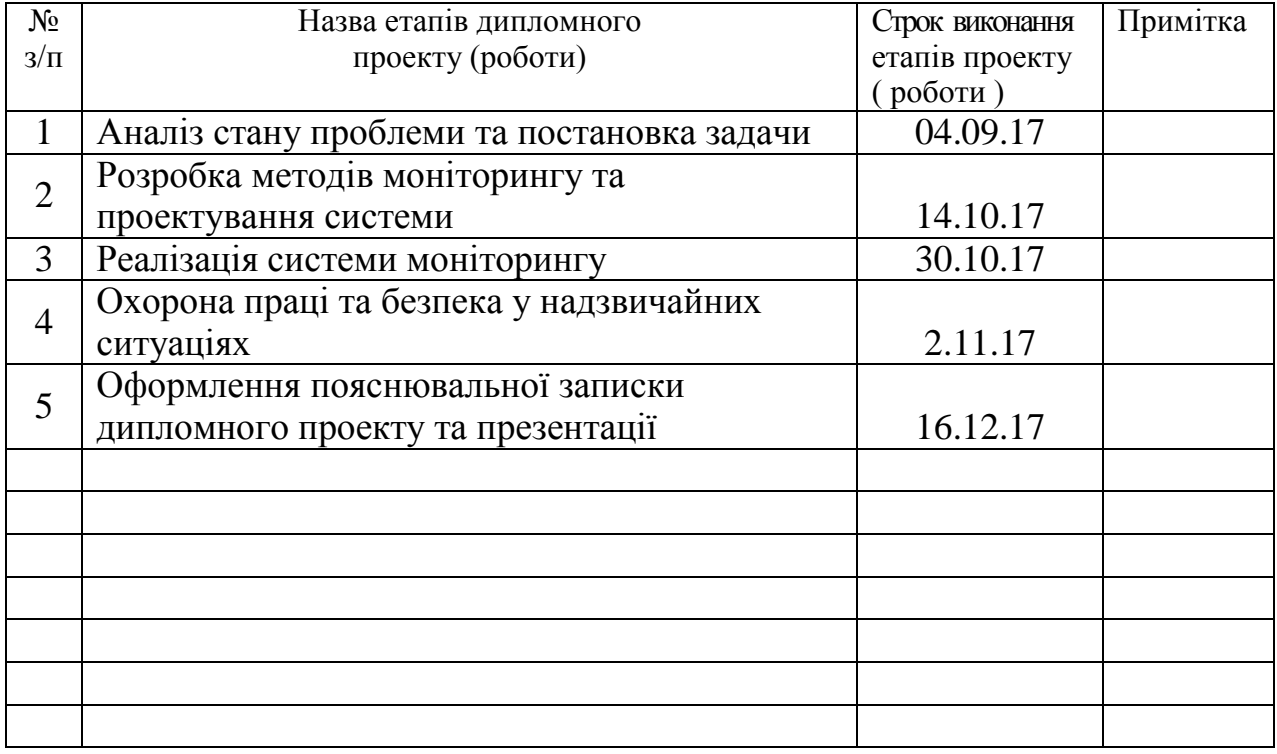

**Студент** <u>(підпис)</u> <u>Iвніцька Д.В.</u><br>(призвище та ініціали)

Науковий керівник <sub>(підпис)</sub>

 $K$ ривуля  $\Gamma$ . $\Phi$ .<br>(прізвище та ініціали)

### **ПЕРЕЛІК СКОРОЧЕНЬ**

ЄМІ – єдина міжвідомча інструкція

ПАР - поверхнево-активні речовини

СПАР - синтетичні поверхнево-активні речовини

ГДК - гранично допустима концентрація

ЛОШ - лімітуюча ознака шкідливості

ГДС - гранично допустимих скидів

ГІС - геоінформаційнії системі

ССБП - система стандартiв безпеки працi

ПТБ – правила технiки безпеки

БН - будiвельнi норми та правила

СН – санiтарнi норми

ЗІЗ - засоби індивідуального захисту

#### **ВСТУП**

Відомо, що надходження до об'єктів гідросфери господарсько-побутових, промислових, сільськогосподарських скидів зумовлюють хімічне, фізичне, біологічне й теплове їх забруднення. На сьогодні існує нормативно-правова та аналітична база для проведення моніторингу стану водних об'єктів. Однак, практично відсутня система спостережень і контролю за забрудненням водних об'єктів – тобто, система отримання інформації про якість води та її зміну внаслідок дії антропогенних факторів.

Виходячи з цього, **актуальним** є розробка системи отримання, аналізу та зберігання інформації про природну якість води та оцінка змін якості води внаслідок дії антропогенних факторів.

**Предметом дослідження** є система спостережень і контролю за забрудненням водних об'єктів.

**Мета дослідження** – проведення проектування інформаційної системи і бази даних картографічної інформації, для розробки геоінформаційної системи моніторингу водних об'єктів.

Для реалізації **поставленої задачі** у даній роботі розглянуто процес розробки геоінформаційної системи на мові програмування C # в середовищі Microsoft Visual Studio на основі шаблону MVC c використанням бібліотеки Leaflet. В ході виконання роботи були закріплені отримані в ході навчальних курсів практичні навички веб-розробки, роботи з технологією EntityFramework, технологією AJAX, програмування на мові JavaScript та створення баз даних в середовищі Microsoft SQL Server 2008.

Результатом виконання роботи є геоінформаційна система, керуюча гідрохімічними даними за основними експлуатованим водоносних підрозділам Луганській області. Система призначена для моніторингу стану підземних водних об'єктів, створення тематичних карт і атласів. Створена система підтримує багатокористувацький режим, надаючи доступ авторизованим користувачам; візуалізує дані з бази, відображаючи інформацію про водні об'єкти у вигляді діаграм за кількістю проведених дослідів; кластеризує об'єкти в залежності від масштабу.

# **ЗМІСТ**

## **ПЕРЕЛІК СКОРОЧЕНЬ**

## **ВСТУП**

## **1. АНАЛІЗ СТАНУ ПРОБЛЕМИ ТА ПОСТАНОВКА ЗАДАЧИ**

### **1.1 Моніторинг поверхневих вод**

## **1.2 Моніторинг підземних вод**

### **1.3 Варіанти вирішення завдання автоматизації та їх аналіз**

### **1.4 Постановка завдання та технічне завдання**

1.4.1 Вимоги до системи

## 1.4.2 Вимоги до складу і параметрів технічних засобів

- 1.4.3 Вимоги до безпеки
- 1.4.4 Вимоги до програмної документації

# **2. РОЗРОБКА МЕТОДІВ МОНІТОРИНГУ ТА ПРОЕКТУВАННЯ СИСТЕМИ**

## **2.1 Методи моніторингу**

## **2.2 Проектування системи**

- 2.2.1 Проектування структури бази даних
- 2.2.2 Проектування архітектури системи
- 2.2.3 Проектування системи управління доступом
- 2.2.4 Проектування користувальницького інтерфейсу
- 2.2.5 Проектування алгоритмічного забезпечення

Висновки

## **3 РЕАЛІЗАЦІЯ СИСТЕМИ МОНІТОРИНГУ**

## **3.1 Вибір програмних компонентів реалізації**

- 3.1.1 Середовище розробки
- 3.1.2 Система управління базами даних
- 3.1.3 інструмент планування
- 3.1.4 Бібліотека для візуалізації геоданих
- 3.1.5 Інші програмні засоби

#### **3.2 Вибір технологій реалізації**

- 3.2.1 Мова програмування
- 3.2.2 Шаблон проектування
- 3.2.3 Технологія доступу до даних
- 3.2.4 Механізм візуалізації

## **3.3 Модуль для завантаження вихідних даних в базу даних**

 **3.4 Реалізація внутрішньої архітектури системи** 

### **3.5 Реалізація інтерфейсу системи**

 **3.6 Збережені процедури**

### **3.7 Розгортання системи**

# **4. ОХОРОНА ПРАЦІ ТА БЕЗПЕКА У НАДЗВИЧАЙНИХ СИТУАЦІЯХ ТА ЕКОЛОГІЇ**

#### **4.1. Загальні питання з охорони праці**

- 4.1.1 Правові та організаційні основи охорони праці
- 4.1.2 Організаційно-технічні заходи з безпеки праці

### **4.2 Аналіз стану умов праці**

- 4.2.1 Вимоги до приміщень
- 4.2.2 Вимоги до організації місця праці
- 4.2.3 Навантаження та напруженість процесу праці

### **4.3 Виробнича санітарія**

- 4.3.1 Аналіз небезпечних та шкідливих факторів при виробництві
- (експлуатації) виробу
- 4.3.2 Пожежна безпека
- 4.3.3 Електробезпека

## **4.4 Гігієнічні вимоги до параметрів виробничого середовища**

- 4.4.1 Параметри мікроклімату
- 4.4.2 Освітлення
- 4.4.3 Шум та вібрація, електромагнітне випромінювання
- 4.4.4 Вентилювання

# **4.5 Заходи з організації виробничого середовища та попередження виникнення надзвичайних ситуацій**

## **4.6 Охорона навколишнього природного середовища**

- 4.6.1 Загальні дані з охорони навколишнього природного середовища
- 4.6.2 Вимоги до збору, пакування та розміщення відходів ІТ галузі
- 4.6.3 Визначення впливу та заходів щодо поводження з відходами ІТ галузі

## **ВИСНОВКИ**

## **ПЕРЕЛІК ДЖЕРЕЛ ПОСИЛАНЬ**

### **ДОДАТОК А. Приклад таблиці з початковими даними**

**ДОДАТОК Б. Варіанти використання**

- **ДОДАТОК В. Ескізи інтерфейсу**
- **ДОДАТОК Г. Електронні плакати**

#### **1 АНАЛІЗ СТАНУ ПРОБЛЕМИ ТА ПОСТАНОВКА ЗАДАЧИ**

#### **1.1 Моніторинг поверхневих вод**

**Поверхневі води** – це води суходолу, що постійно або тимчасово перебувають на земній поверхні у формі різних водних об'єктів у рідкому (водотоки, водоймища) і твердому (льодовики, сніговий покрив) станах.

Господарсько-побутові, промислові, сільськогосподарські скиди зумовлюють хімічне, фізичне, біологічне й теплове забруднення гідросфери.

*Хімічне забруднення води* відбувається внаслідок надходження у водоймища зі стічними водами шкідливих домішок неорганічного й органічного походження: сполук миш'яку, свинцю, ртуті, міді, кадмію, хрому, фтору, а також нафти та нафтопродуктів. Вони поглинаються фітопланктоном і передаються далі трофічним ланцюгом іншим організмам, що супроводжується кумулятивним ефектом. Більшість цих домішок є токсичні для мешканців водоймищ.

Згубно впливають на стан водоймищ стічні та скидні води, що містять розчинені органічні речовини або суспензії органічного походження, оскільки призводять до зниження вмісту кисню у воді.

**Вода скидна** – вода, що відводиться від зрошуваних сільгоспугідь, присадибних ділянок, а також з територій, на яких застосовується гідромеханізація.

**Вода стічна** – вода, що утворюється в процесі господарсько-побутової та виробничої діяльності (крім дренажної та скидної води), а також під час відведення із забрудненої території стоку атмосферних опадів.

Кількість хімічних забруднювачів постійно зростає. Про шкідливу дію деяких із них ще мало відомо, оскільки вони мають пролонгований вплив, тобто шкідливі мутації, генетичні розлади тощо виявляються в наступних поколіннях живих істот.

*Фізичне забруднення води* зумовлює зміни фізичних властивостей – прозорості, вмісту суспензій та інших нерозчинних домішок, радіоактивності й температури тощо.

*Біологічне забруднення водного середовища* полягає в надходженні зі стічними водами до водоймищ різних видів мікроорганізмів, рослин і тварин (віруси, бактерії, гриби, черв'яки), невластивих водній екосистемі. Більшість із них є хвороботворні. Найшкідливіші є комунально-побутові стоки. Промислові біологічні забруднювачі – це підприємства шкірообробної промисловості, м'ясокомбінати, цукрові заводи.

**Моніторинг поверхневих вод** – система послідовних спостережень, збору, обробки даних про стан водних об'єктів, прогнозування їх змін та розробки науково обґрунтованих рекомендацій для прийняття управлінських рішень, які можуть позначитися на стані вод.

**Основна мета** налагодження системи спостережень і контролю за забрудненням водних об'єктів – це отримання інформації про природну якість води та оцінка змін якості води внаслідок дії антропогенних факторів.

Служба спостережень та контролю (моніторингу) виконує такі **завдання**:

– спостереження та контроль рівня забруднення водного середовища за хімічними, фізичними та гідробіологічними показниками;

– вивчення динаміки вмісту забруднюючих речовин і виявлення умов, за яких мають місце коливання рівня забруднення;

– дослідження закономірностей процесів самоочищення та накопичення забруднюючих речовин у донних відкладах.

В Україні сьогодні згідно з «Порядком здійснення державного моніторингу вод» та «Положенням про державну систему моніторингу навколишнього середовища» державний моніторинг вод є невід'ємною складовою частиною державної системи моніторингу довкілля. На основі цих двох урядових документів розроблена «Єдина міжвідомча інструкція з організації та здійснення державного моніторингу вод» (ЄМІ). Цей документ встановлює єдині вимоги до організації та проведення спостережень за станом поверхневих вод, прибережних зон водосховищ, підземних вод, джерел забруднення вод, за гідрологічними, фізико-хімічними, біологічними, радіологічними показниками якості вод. Виконання вимог ЄМІ обов'язкове для всіх підрозділів суб'єктів державного моніторингу вод, а також відповідальних водокористувачів, які здійснюють спостереження за кількісним та якісним станом вод.

До головних суб'єктів державного моніторингу належать: Міністерство екології та природних ресурсів, у тому числі Головдержекоінспекція та Держуправління охорони навколишнього природного середовища в областях, організації Гідрометеорологічної служби; геологічні територіальні організації; Міністерство з питань надзвичайних ситуацій; Міністерство охорони здоров'я; Міністерство аграрної політики; Державний комітет України з водного господарства; Державний комітет будівництва, архітектури та житлової політики України.

Основний обсяг робіт із моніторингу річок виконують пункти спостережень Гідрометеослужби. Ці пункти розподілені за 10 річковими басейнами України. Найбільше пунктів спостережень розташовано в басейні Дніпра, розвинена мережа спостережень у басейнах Дунаю та Дністра. Сучасна гідрологічна мережа України налічує 374 пости.

Моніторинг забруднення вод проводиться на постійних та тимчасових пунктах спостережень, які розміщують у місцях, де наявний або відсутній вплив господарської діяльності.

**Пункт спостереження за якістю поверхневих вод** – місце на водоймищі або водотоці, де проводять комплекс робіт для одержання даних про якісні й кількісні характеристики води.

Основними об'єктами, які потребують моніторингу, є: місця скидання стічних і дощових вод міст, селищ, сільськогосподарських комплексів, стічних вод окремих підприємств, ТЕС, АЕС; місця

скидання колекторно-дренажних вод, які відводяться зізрошуваних або осушуваних земель; кінцеві створи великих і середніх річок, які впадають у моря, внутрішні водоймища; кордони економічних районів, республік, країн, що перетинають транзитні річки.

На пунктах спостережень досліджують один або кілька створів.

**Створ пункту спостереження** – умовний поперечний переріз водоймища або водотоку, де проводиться комплекс робіт для одержання інформації про якість води.

Створи спостережень розміщують з урахуванням гідрометричних умов і морфологічних особливостей водоймища, наявності джерел забруднення, об'єму та складу стічних вод.

На водотоках у разі відсутності організованого скидання зворотних вод, у гирлах забруднених приток, на незабруднених ділянках водотоків, на кінцевих ділянках річок і в місцях перетину державного кордону України встановлюють один створ.

На водотоках за наявності організованого скидання зворотних вод встановлюють два і більше створів. Перший (фоновий) створ рекомендується розміщувати на відстані 1 км вище від джерела забруднення, другий – у зоні забруднення, на відстані 1 км вище від найближчого місця водозабору, третій – у місці достатнього змішування стічних вод із водами річки.

У процесі спостережень за водоймищем загалом встановлюють не менше трьох створів, по можливості рівномірно розподілених його акваторією з урахуванням конфігурації берегової лінії.

Кожний створ має кілька вертикалей та горизонталей.

**Вертикаль створу** – умовна вертикальна лінія від поверхні води до дна водоймища або водотоку, на якій здійснюють дослідження для отримання інформації про якість води.

Кількість вертикалей у створі на водотоці визначають з урахуванням умов змішування вод водотоку зі зворотними водами, а також із водами приток. За неоднорідного хімічного складу води у створі встановлюють не менше трьох вертикалей, а за однорідного – одну вертикаль на стрижні водотоку. Кількість вертикалей залежить також від ширини зони забруднення.

**Горизонт створу** – зона на вертикалі (углиб), де виконують комплекс дослід-жень для отримання інформації про якість води.

Кількість горизонтів на вертикалі визначають з урахуванням глибини водного об'єкта. Крім того, необхідно відокремити додаткові горизонти в кожному шарі зміни густини води.

Оскільки не існує єдиного показника, який визначав би весь комплекс характеристик води, оцінювання якості води проводиться на основі системи показників. Ці показники поділяються на фізичні, бактеріологічні, гідробіологічні та хімічні. Інша форма класифікації показників якості води – їх розподіл на загальні та специфічні. До *загальних* відносять показники, характерні для будь-яких водоймищ. Присутність у воді *специфічних показників* обумовлена місцевими природними умовами, а також особливостями антропогенного впливу на водний об'єкт.

До основних *фізичних показників* якості води належать: температура, запах, прозорість, кольоровість, уміст зважених речовин.

*Бактеріологічні показники* характеризують забрудненість води патогенними мікроорганізмами. До найважливіших бактеріологічних показників відносять: колі-індекс – кількість кишкових паличок у літрі води; колі-титр – кількість води в мілілітрах, у якій може бути знайдена одна кишкова паличка.

*Гідробіологічні показники* дають змогу оцінити якість води за тваринним населенням та рослинністю водоймищ. Зміна видового складу водних екосистем може відбуватися за настільки слабкого забруднення водних об'єктів, яке не виявляється жодними іншими методами. Тому гідробіологічні показники є найбільш чутливі.

Фізичні, бактеріологічні та гідробіологічні показники відносять до загальних показників якості води.

*Хімічні показники* можуть бути загальними та специфічними. До загальних хімічних показників якості води належать: уміст розчиненого кисню, хімічне та біохімічне споживання кисню; водневий показник; уміст азоту і фосфору та мінеральний склад.

До найбільш поширених специфічних показників якості води відносять феноли, нафтопродукти, поверхнево-активні речовини (ПАР), синтетичні поверхнево-активні речовини (СПАР), пестициди і важкі метали.

Режим моніторингу гідрологічних та гідрохімічних показників зумовлюється водним режимом ріки. На більшості водотоків відбір проб проводять 7 разів на рік: під час повені – на підйомі, максимумі, спаді; під час літньої межені – при найменшій витраті води та після дощового паводка; восени перед льодоставом; під час зимової межені.

**Повінь** – фаза водного режиму річок, яка характеризується найбільшою водністю, значним відносно тривалим підвищенням рівня води і спостерігається щороку в один і той же сезон.

**Межень** – фаза водного режиму річок, яка відзначається малою водністю, тривалим збереженням низького рівня води й виникає внаслідок зменшення живлення водотоку.

Гідрохімічну інформацію про озера та водосховища збирають посезонно, тобто 4 рази на рік.

Правильність оцінки якості води забезпечує виконання таких умов:

– правильного відбору проб води належної кількості;

–репрезентативності проб (відповідність до поставленого завдання як за якістю та об'ємом, так і за вибраними точками та часом відбору, а також технікою відбору, попередньої обробки, умов зберігання та транспортування).

Проби поділяються на прості та змішані.

*Прості проби* характеризують якість води в певному пункті відбору, відбираються у визначений час у необхідному об'ємі.

У *змішаних пробах* об'єднують кілька простих проб із метою оцінки якості води за певний період часу або певної ділянки досліджуваного об'єкта.

Залежно від мети дослідження вдаються до разового або регулярного відбору проб.

*Разовий відбір проб* застосовують, якщо: вимірювані параметри неістотно змінюються в просторі (глибина, акваторія водоймища) і в часі; закономірності зміни визначуваних параметрів попередньо відомі; необхідні лише найзагальніші уявлення про якість води у водоймищі.

*Регулярний відбір* означає, що кожну пробу відбирають у часовій і просторовій взаємозалежності з іншими.

Оцінювання якості води базується на системі контрольних показників, із якими порівнюється якість досліджуваної води. Застосовують одиночні, опосередковані (непрямі) та комплексні оцінки забрудненості поверхневих вод за гідрохімічними показниками. Саме комплексні оцінки дають найточнішу і найоб'єктивнішу інформацію про якість поверхневих вод.

**Комплексне оцінювання забрудненості поверхневих вод** – інформація про забруднення або якість води, виражена за допомогою певних систем показників чи обмеженої сукупності характеристик її складу і властивостей, які порівнюються з критеріями якості води чи нормами для певного виду водокористування чи водоспоживання.

Відповідно до **Водного кодексу України** оцінка якості води здійснюється на основі нормативів екологічної безпеки водокористування та екологічних нормативів якості води водних об'єктів.

**Оцінка якості води на основі нормативів екологічної безпеки водокористування.** Діючі нормативи дають змогу оцінити якість води, яка використовується для комунальнопобутових, господарсько-питних та рибогосподарських потреб.

Нормативна база оцінки якості води формується на основі загальних вимог до складу та властивостей води і значень гранично допустимих концентрацій речовин у воді водних об'єктів. Загальні вимоги визначають допустимі склад та властивості води, які оцінюються за найважливішими фізичними, бактеріологічними та узагальненими хімічними показниками.

**Гранично допустима концентрація (ГДК)** – рівень концентрації речовин у воді, за перевищення якого вона вважається непридатною для певного виду водокористування.

Усі речовини за характером негативного впливу поділяють на 5 груп. Кожна група об'єднує речовини однакової ознаки впливу, яку називають ознакою шкідливості. Одна й та сама речовина в різних концентраціях може спричиняти появу різних ознак шкідливості.

**Лімітуюча ознака шкідливості (ЛОШ)** – ознака шкідливості, яка з'являється при найменшій концентрації речовини.

До І групи віднесені речовини, до яких ставляться загальні вимоги щодо об'єму розчиненого кисню, біологічного споживання кисню (БСК<sub>5</sub>), завислих речовин, водневого показника (рН), мінералізації; ознака шкідливості є загальносанітарна. У ІІ групу входять речовини із санітарнотоксикологічними лімітуючими ознаками шкідливості: SO<sub>4</sub>, Cl, Ca, Mg, Na, K, NO<sub>3</sub>, Cr. До III групи належать речовини токсикологічної ЛОШ (N – NH<sub>4</sub>, N – NO<sub>2</sub>, CПАР, Cu, Zn, Ni). До IV групи відносять речовини рибогосподарських ЛОШ – феноли, нафтопродукти, V група охоплює речовини з органолептичними ЛОШ.

Оцінюючи якість води у водоймищах комунально-побутового та господарсько-питного водокористування, з'ясовують також *клас шкідливості речовини*. Його визначають залежно від токсичності, кумулятивності, мутагенності та ЛОШ речовини. Розрізняють чотири класи шкідливості речовин: перший – надзвичайно шкідливі; другий – високошкідливі; третій – шкідливі; четвертий – помірно шкідливі.

Під час оцінювання якості води застосовують **принцип адитивності** – односпрямованої дії, відповідно до якого належність кількох речовин до однієї й тієї самої ЛОШ виявляється в підсумовуванні їх негативного впливу.

Водні об'єкти вважають придатними для комунально-побутового та господарськопитного водокористування, якщо одночасно виконуються такі умови:

– не порушуються загальні вимоги до складу та властивостей води для відповідної категорії водокористування;

–щодо речовин третього та четвертого класів шкідливості виконується умова

#### С *ГДК* ,

де  $C$  — концентрація речовини у водному об'єкті, г/м<sup>3</sup>;

– відносно речовин першого та другого класів шкідливості виконується умова

$$
\sum \frac{C_i}{I\mathcal{I} K_i} \leq 1,
$$

де *С<sup>i</sup>* та ГДК*<sup>i</sup>* – відповідно концентрація і ГДК *і*-ї речовини першого чи другого класу шкідливості.

Водні об'єкти вважають придатними для рибогосподарського водокористування, якщо одночасно виконуються такі умови:

– не порушуються загальні вимоги до складу і властивостей води для відповідної рибогосподарської категорії;

– для речовин, які належать до однакових ЛОШ, виконується умова

$$
\sum \frac{C_i}{\Gamma \mathcal{I} K_i} \le 1,
$$

де *С<sup>i</sup>* та ГДК*<sup>i</sup>* – відповідно концентрація і ГДК *і*-ї речовини, яка належить до певної ЛОШ.

У забруднених водних об'єктах відбуваються фізико-хімічні та інші процеси, спрямовані на відновлення природного стану вод, тобто їх самоочищення. Основні з них є процеси розбавлення та трансформації.

Якість води в певній точці оцінюють, порівнюючи максимальну концентрацію забруднюючої речовини з її гранично допустимим значенням.

Максимальна концентрація лімітуючої речовини в річці нижче стоку стічних вод змінюється в межах  $C_n < C_{\text{max}} < C_{\text{cr}}$ , де  $C_n$  – середня концентрація речовини (у міліграмах на літр), яка визначається за формулою

$$
C_n = Q_p C_p + Q_{cr} C_{cr} / (Q_p + Q_{cr}),
$$

де *Q*p, *Q*ст – відповідно витрата води в річці та витрата стічних вод, м<sup>3</sup> /с; *C*p, *С*ст – відповідно концентрації речовини у воді річки та в стічних водах, мг/л.

Обчислюючи розбавлення, використовують зведені значення концентрації забруднюючих речовин *С*звед. Цю величину визначають як перевищення над природним фоном. Якщо *С* – дійсна концентрація забруднюючої речовини в зоні забруднення, то

$$
C_{\text{3B}e\mu} = C - C_{\text{p}}.
$$

Зведена концентрація забруднюючих речовин у стічних водах становитиме

$$
C_{\text{cr-3B}e\mu} = C_{\text{cr}} - C_{\text{p}}.
$$

Під час оцінювання розбавлення води застосовують показник розбавлення *n* та коефіцієнт змішування γ. Розбавлення *n* є універсальна характеристика, яка показує, у скільки разів знижується концентрація забруднюючої речовини в стічних водах на певній ділянці річки. Величина розбавлення визначається за формулою

$$
n = (C_{\rm cr} - C_{\rm p}) / (C_{\rm \scriptscriptstyle MARC} - C_{\rm p}).
$$

Коефіцієнт змішування γ показує, яка частина витрати води змішується зі стічними водами. Розбавлення та коефіцієнт змішування пов'язані між собою залежностями

$$
n = (Q_{\rm cr} + \gamma Q_{\rm p}) / Q_{\rm cr};
$$

$$
\gamma = (n - 1)Q_{\rm cr} / Q_{\rm p}.
$$

Коефіцієнт змішування обчислюють тільки в тому випадку, коли стічні води поширюються в розрахунковому створі не по всій ширині потоку.

Зниження концентрації забруднюючих речовин у стічних водах одночасно з розбавленням зумовлюють біохімічні та фізико-хімічні процеси, які відбуваються у водних об'єктах. Одним зі способів кількісної оцінки зниження концентрації внаслідок цих процесів є коефіцієнт неконсервативності *k*н, який сумарно враховує швидкість перетворення речовин. Його значення встановлюють за даними лабораторних досліджень. Значення цього коефіцієнта є від'ємне, а його розмірність – доба<sup>-1</sup> (1/добу), с<sup>-1</sup> (1/с).

У загальному вигляді процес біохімічного перетворення може бути описаний рівнянням першого порядку:

$$
C_t = C_0 \exp\left(-\left(k_1 + k_2 + \ldots + k_n\right)t\right),
$$

де *С*0, *С<sup>t</sup>* – концентрації речовини відповідно в початковий момент та в момент часу *t*; *k<sup>n</sup>* – коефіцієнти, стосовні певного процесу, що враховують перетворення речовин у водному об'єкті.

Скидання стічних вод у водні об'єкти належить до одного з видів спеціального водокористування та здійснюється на підставі дозволу, що видається місцевими органами екологічної безпеки. Відведення стічних вод до водних об'єктів регламентується нормами гранично допустимих скидів (ГДС) речовин. **ГДС** – це максимально допустима маса речовини, що відводиться зі стічними водами за одиницю часу, яка дозволяє забезпечити дотримання норм якості води в контрольному створі водного об'єкта для найгірших умов водокористування. ГДС встановлюють для кожного випуску стічних вод до водного об'єкта. Для кожного показника якості води ГДС визначається як добуток максимальної витрати стічних вод за годину та її гранично допустимого значення:

$$
\Gamma \mathcal{A} C = Q_{cr} C_{\Gamma \mathcal{A} C},
$$

де  $C_{\rm{FAC}}$  – гранично допустиме значення показника, г/м<sup>3</sup>;  $Q_{\rm{cr}}$  – максимальна витрата стічних вод за годину, м 3 /год.

Величина *С*ГДС не повинна перевищувати фактично досягнуту (проектну) концентрацію *С*ст речовини, що підлягає нормуванню в стічних водах.

Для речовин першого та другого класів небезпечності норми якості будуть дотримані в самій стічній воді, якщо виконується умова

$$
\sum_{i} \frac{C_{\text{ITACi}}}{\text{IJK}_i} = 1
$$

*.*

Для кожної речовини *С*ГДС складає частину свого ГДК, тобто

$$
C_{\Gamma \mathcal{A} \mathcal{C}} = K_i \mathcal{I} \mathcal{A} K_i, \, \partial e \, K_i < 1.
$$

#### **1.2 Моніторинг підземних вод**

Роботи з ведення моніторингу підземних вод України здійснюються відповідно до Положення про державну систему моніторингу довкілля в частині моніторингу вод та Водного кодексу України.

Основною метою моніторингу підземних вод – є спостереження за станом підземних вод, як одного з найважливіших компонентів оточуючого середовища, з підготовкою необхідної інформації та прогнозів різного призначення, а також розробки науково-обгрунтованих рекомендацій для прийняття рішень про запобігання негативним змінам режиму підземних вод та дотримання вимог екологічної безпеки.

Моніторинг підземних вод здійснюється в цілому по території України з використанням БД АІС ДВК, яка створена в ДНВП «Геоінформ України» і містить інформацію (з можливістю відбору даних по області, по водогосподарській ділянці, по басейнах підземних вод та по річкових басейнах): загальні дані по водопункту, індекс та інтервал залягання водоносного горизонту, геологічний розріз водопункту, гідрогеологічну характеристику водопункту (результати випробування: дебіт, зниження, напір, статичний рівень, коефіцієнти фільтрації, водопровідності; фільтр: тип, діаметр, інтервал установки тощо), дані спостережень за положенням рівня підземних вод, каталог хімічного складу підземних вод водопункту – загальні дані та макрокомпоненти.

Ведення моніторингу підземних вод України здійснюється на двох рівнях:

- регіональному в державних регіональних геологічних підприємствах по території діяльності, де опрацьовується первинна інформація, яка передається на державний рівень;
- державному у ДНВП «Геоінформ України», що проводить узагальнення інформації регіонального рівня, її зберігання, аналіз та обробку.

Основними задачами моніторингу підземних вод є:

- збирання, систематизація і накопичення інформації щодо моніторингу підземних вод;
- оцінка стану підземних вод та прогнозування змін режиму підземних вод;
- підготовка гідрогеологічних інформацій та різнотермінових прогнозів режиму підземних вод;
- надання інформації щодо стану підземних вод на запити центральних та місцевих органів виконавчої влади, підприємствам що використовують інформацію про стан підземних вод.

За підсумками робіт складаються:

- щорічні інформації до Національної доповіді про стан навколишнього природного середовища в Україні;
- щорічні прогнози рівнів ґрунтових вод по території України, що призначені для плануючих, гідрометеорологічних, водогосподарських, сільськогосподарських та геологічних організацій; різних міністерств та відомств, що проводять водноекологічні та еколого-геологічні дослідження, можуть використовуватись при вирішенні питань, що пов'язані з умовами формування підземних вод, взаємозв'язком підземних і поверхневих вод;
- гідрогеологічні щорічники про стан підземних вод України, що містять узагальнену інформацію в межах адміністративних областей і басейнів підземних вод про режим підземних вод в природних і порушених умовах, якісний стан підземних вод (основні та потенційні джерела забруднення підземних вод, умови забруднення, вміст в підземних водах забруднюючих речовин, якість підземних вод на водозаборах).

Прогнози рівнів ґрунтових вод та щорічники про стан підземних вод супроводжуються схематичними картами розподілу прогнозних рівнів, щільності спостережних пунктів державного рівня та графіками суми опадів та рівнів і хімічного складу по водопунктах, які будуються на основі інформації автоматизованих баз даних.

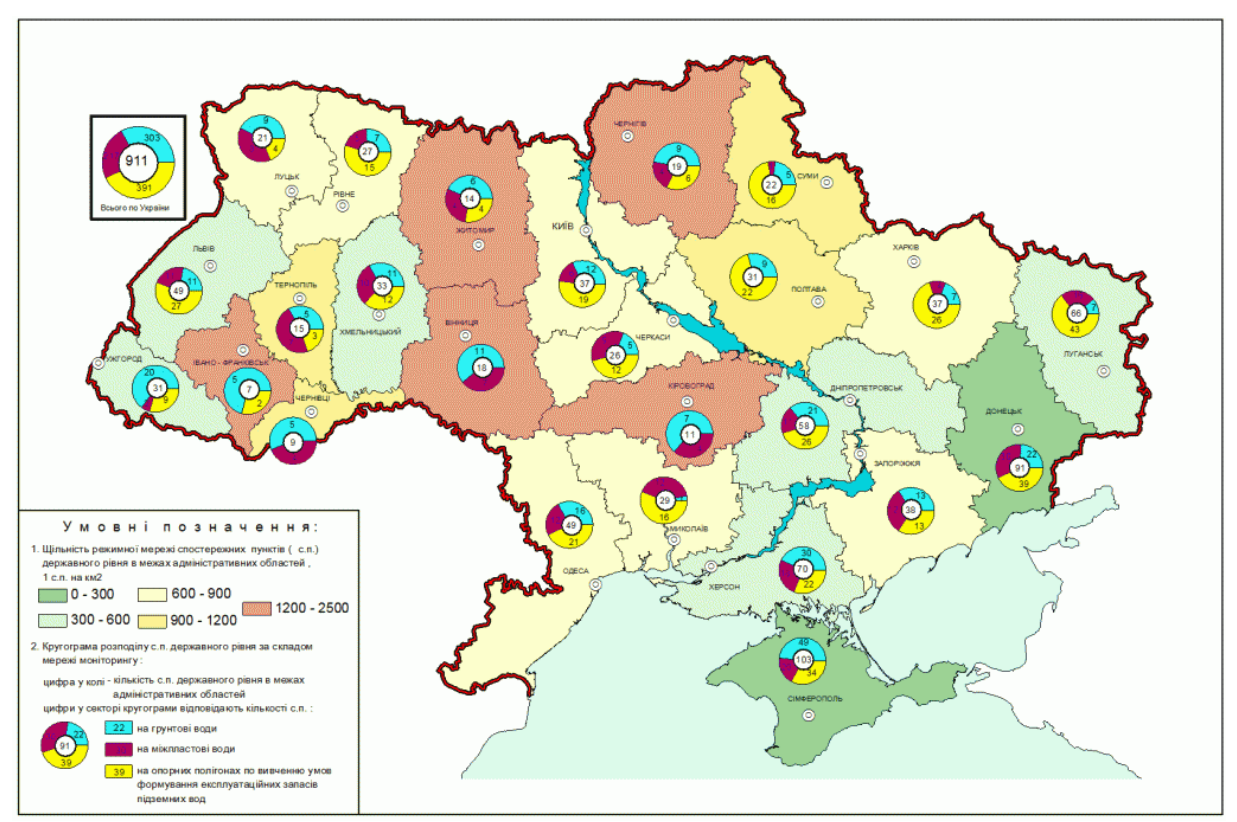

Рисунок 1.1 Схематична карта щільності спостережних пунктів державного рівня та їх розподілу за складом мережі моніторингу в межах адміністративних областей

#### **1.3 Варіанти вирішення завдання автоматизації та їх аналіз**

Існують різні варіанти для вирішення завдання автоматизації аналізу накопичених даних про гідрогеологічні об'єкти. Так, дані про підземні води можна зберігати і обробляти в існуючій повнофункціональнії геоінформаційнії системі (ГІС), іншим варіантом є створення інформаційних систем, здатних здійснювати зберігання та обробку позначених даних. При цьому другий шлях можна реалізувати у вигляді власної розробленої настільної ГІС або у вигляді веб-додатків. Одним із варіантів є завантаження і використання накопиченої організацією гідрохімічної інформації в повнофункціональної геоінформаційної системи (ГІС). При цьому, ймовірно, буде потрібно розробляти відповідні модулі для конкретної ГІС, адаптують її до завдань обробки гідрохімічний інформації. У разі використання повноцінної ГІС, наприклад, ArcGIS [3] або MapInfo [4], використання системи було б прив'язане до наявності діючих на них ліцензій. Повнофункціональні ГІС, будучи універсальними системами, вимагають додаткових витрат з їх специфічної підтримки (встановлення, налаштування, супроводження, навчання персоналу навичкам роботи в обраній ГІС). Крім того, постановка даного завдання не вимагає наявності настільки великої функціональності, яку надають сучасні повнофункціональні ГІС, однак вимагає 14 можливостей надання даних великої кількості користувачів і швидку актуалізацію даних на карті. У слідстві вищесказаного даний варіант був відкинутий.

Іншим варіантом створення системи є її розробка у вигляді настільного додатка, який використовує в своєму ядрі ГІС-компоненти для підтримки картографічних даних. Даний підхід дозволяє надавати користувачам лише необхідний функціонал і предметно орієнтований інтерфейс для вирішення конкретних завдань, пов'язаних з підземними водами. Однак, недоліками такого варіанту є потреба ліцензування використання ГІС-компоненту, моральна відсталість настільних додатків, необхідність установки і конфігурації певного програмного забезпечення на робочих машинах співробітників.

Інше рішення, яке і було обрано, передбачає розробку необхідної системи на веб-основі. Взаємодія між веб-браузером користувача та веб-додатком відбувається по протоколу HTTP. Веб-додаток відповідає за формування призначеного для користувача інтерфейсу інформаційно-картографічної системи та картографічної підкладки, за рахунок взаємодії з відомими постачальниками безкоштовних картографічних даних 5,6,7. При цьому, веб-додаток не займається будь-якої обробкою даних. Всі запити на обробку даних передаються від вебдодатків на спеціалізований веб-сервер, який реалізує всю бізнес-логіку системи у вигляді вебсервісів. Веб-сервіс має широкий набір методів, що дозволяють вирішувати ті чи інші призначені для користувача завдання: надати числові дані за гідрохімічними об'єктами,

сформувати тематичний шар 15 для відображення на карті веб-додатка і т.д. У свою чергу, веб-сервіс звертається за даними для своїх розрахунків до окремої СУБД, що зберігає цю інформацію.

Переваги такого підходу полягають в наступному:

- –веб-орієнтована інформаційна система є платформо незалежної для кінцевого користувача;
- –веб-додатки не вимагають установки, настройки і адміністрування будь-якого додаткового програмного забезпечення для роботи з картографічною інформацією, на відміну від раніше розглянутих варіантів;
- –завдяки використанню веб-технологій, працювати з додатком можна фактично з будьякої точки, де є доступ до мережі Інтернет.

#### **1.4 Постановка завдання та технічне завдання**

Об'єктом розробки є геоінформаційна система для аналізу гідрохімічних даних стану водних ресурсів. Система призначена для використання фахівцями, які займаються оцінкою природних і техногенних закономірностей формування якості питних і підземних вод, на прикладі Луганської області. Може бути використана при розробці рекомендацій з охорони підземних вод та їх раціонального використання. Геоінформаційна система призначена для візуалізації та аналізу картографічної інформації по основним експлуатованим водоносним підрозділам підприємств Луганської області.

#### **1.4.1 Вимоги до системи**

Інформаційно-картографічна система повинна:

Візуалізувати водні об'єкти на цифровій карті. Водні об'єкти повинні бути візуалізовані на карті у вигляді спеціальних позначень - маркерів. В якості картографічної підкладки повинна бути використана карта, надана одним з наступних картографічних серверів (на вибір розробника): Google Maps, OpenStreetMap, Яндекс.Карти, 2GIS. Правила візуалізації різні в залежності від того, авторизований користувач в програмі: якщо користувач не авторизовані в програмі, необхідно кластеризувати маркери і відображати їх групами в залежності від масштабу відображення, якщо користувач авторизован в системі, то відображати інформацію про водні об'єкти у вигляді діаграм по кількості проведених дослідів:

- надавати можливість дізнатися додаткову інформацію про водний об'єкт;
- дозволяти управляти шарами (видалення, додавання, редагування), що містять об'єкти різних геологічних систем. При редагуванні шару повинна бути надана

можливість змінювати ім'я шару і найменування геологічної системи, об'єкта якої він буде містити;

- надавати базові картографічні інструменти: навігація, масштабування, одиночний вибір об'єкта на карті;
- надавати можливість додавання, видалення і редагування маркерів на карті;
- дозволяти імпортувати дані з файлів формату «.xlsx»;
- забезпечувати конфіденційність користувачів;
- підтримувати багато-користувачевий режим, надаючи доступ авторизованим користувачам;
- система повинна мати клієнт-серверну архітектуру. В якості серверної компоненти для роботи з даними повинна бути використана СУБД Microsoft SQL Server 2008 R2 або більш пізня версія. В якостi клієнтського компоненту повинен використовуватися браузер. Просторова і атрибутивна інформація про об'єкти повинна зберігатися в базі даних. Повинен бути розроблений програмний модуль для автоматичного вивантаження даних з файлів формату Excel в базу даних. Структура вихідного файлу додається в додатку А.

Клієнтська компонента: для коректної роботи клієнта, необхідна наявність веб-браузера Google Chrome версії 3.0.195 або більш пізньої, Enternet Explorer починаючи з 8 версії. Серверна компонента повинна працювати під управлінням операційної системи Windows Server або більш пізньої версії. Для коректної роботи веб-сервера необхідна наявність на комп'ютері СУБД Microsoft SQL Server 2008 R2 (або більш пізньої версії), клієнтського пакету програмної платформи .NET Framework 4.5.

#### **1.4.2 Вимоги до складу і параметрів технічних засобів**

Для коректної роботи клієнтської компоненти необхідна стабільна робота браузера Google Chrome або Internet Explorer. На комп'ютері, на якому передбачається використовувати клієнтську компоненту, обсяг додаткової вільної оперативної пам'яті повинен бути не менше 70 Мб.

До комп'ютера, на якому передбачається запускати серверну компоненту, пред'являються наступні системні вимоги:

- не менше 150 Мб додаткового вільного місця на жорсткому диску;
- обсяг додаткової вільної оперативної пам'яті не менше 70 Мб;
- стандартні пристрої взаємодії з користувачем: пристрої введення (клавіатура, миша) і монітор.

#### **1.4.3 Вимоги до безпеки**

Система повинна підтримувати багато-користувачевий режим, надаючи доступ авторизованим користувачам, а також забезпечувати конфіденційність користувачів. Для захисту від несанкціонованого доступу до даних буде використано управління доступом на основі ролей користувачів. Тип аутентифікації користувача - «за допомогою форм» на основі введеної користувачем аутентификационной інформації (пароль і унікальний логін). Для забезпечення захисту конфіденційної інформації користувачів, всі дані про них повинні зберігається в базі даних в зашифрованому за допомогою 128-бітного алгоритму шифрування md5 вигляді. В системі повинні бути доступні дві ролі: користувач і адміністратор. Користувачеві має бути дозволена можливість переглядати інформацію про об'єкт і перемикати шари, а адміністратор повинен мати можливість керувати шарами і об'єктами на карті.

Система повинна реалізовувати аналіз вхідних даних, а саме:

- –реагувати на введення користувачем некоректних даних і виводити відповідні попередження, наприклад, якщо користувач ввів в поле глибини не цифрове значення;
- –виводити відповідне повідомлення в разі, якщо введена кількість символів геологічної системи перевищує допустимий ліміт;
- –виводити інформаційне повідомлення, якщо кількість символів в полi введення номера стала більше 20.

#### **1.4.4 Вимоги до програмної документації**

У комплектацію системи повинно входити технічне завдання, пояснювальна записка, керівництво користувача по роботі з системою.

#### **2 РОЗРОБКА МЕТОДІВ МОНІТОРИНГУ ТА ПРОЕКТУВАННЯ СИСТЕМИ**

#### 2.1 Методи моніторингу

У рамках проекту ООН у Глобальній системі моніторингу навколишнього середовища є програма, присвячена водним спостереженням із центром у Канаді. У цій програмі беруть участь чотири спеціалізовані установ ООН: ЮНЕП, ВІЗ (Всесвітня організація охорони здоров'я), ВМО (Всесвітня метеорологічна організація), ЮНЕСКО.

 Завдання моніторингу поширюються на трансформацію забруднюючих речовин у воднім середовищі, висвітлення про серйозні порушення в області навколишнього середовища, нагадування урядам про необхідність прийняття заходів щодо відновлення й поліпшенню водного середовища.

 В 1972 році була створена система ОГСНК (організація державної служби спостереження й контролю стану навколишнього природного середовища). На базі станції ОГСНК і створюється система моніторингу на Україні.

 Метою моніторингу є одержання даних про стан водних об'єктів для здійснення заходів щодо їхньої охорони й раціональному використанню водних ресурсів.

Основними завданнями моніторингу є:

- спостереження за рівнем забруднення поверхневих вод по хімічних, фізичним і гідробіологічним показникам; виявлення динаміки зміни концентрацій у водних об'єктах;
- вивчення закономірностей самоочищення поверхневих вод і нагромадження забруднюючих речовин у донних опадах;
- визначення балансу забруднюючих речовин у водоймах.

 Пункти спостереження організуються в наступних місцях: місцях скидання побутових стічних вод, зливових вод, промислових стічних вод, нагрітих стічних вод від ТЕС, АЕС, ГЕС, місцях скидання дренажних вод, що приділяються зі зрошуваних земель, у місцях нересту й зимівлі коштовних видів риб і промислових організмів, на предплотинных ділянках рік, при перетинанні ріками державних кордонів, у районах розташування міст і великих селищ. Пункти спостереження за забрудненнями можуть бути стаціонарними, тимчасовими й спеціалізованими.

 Усі пункти спостережень за якістю води водойм і водотоків ділять на чотири категорії: пункти першої категорії (розташовуються на середніх і більших водоймах і водотоках, що мають важливе народногосподарське значення), пункти другої категорії, пункти третьої категорії, пункти четвертої категорії. Категорії визначаються частотою й

детальністю програм спостереження. Призначення й розташування пунктів контролю визначається правилами спостережень за якістю води водойм і водотоків.

 Спостереження за якістю води ведуть по певних програмах, які вибирають залежно від категорії пункту контролю. Періодичність проведення контролю по гідробіологічних і гідрохімічних показниках установлюють відповідно до категорії пункту спостереження. При виборі програми контролю враховують цільове використання водойми або водотоку, склад, що скидаються стічних вод, а також вимоги споживачів інформації.

 Обласний моніторинг навколишнього природного середовища в межах їх повноважень здійснюють: державне керування охороною навколишнього природного середовища, обласні санітарно-епідеміологічні станції, обласне керування сільського господарства й продовольства, державне об'єднання «Луганськ-Ліс», обласний центр по гідрометеорології, виробничо-експлуатаційне керування комплексного використання водних ресурсів, державне геологічне підприємство " Луганськ-Геологія", обласне керування земельних ресурсів, обласне керування жилищно-комунального господарства і їх органі на місцях.

У зв'язку з тим, що постанова Кабінету Міністрів №785 передбачає ведення моніторингу на трьох рівнях, для реалізації завдань локальної системи моніторингу, забезпечення цього рівня, на базі державного керування екологічної безпеки створений у Сєверодонецькі локальний центр екологічного моніторингу (ЛЦЭМ).

На даний момент ЛЦЭМ здійснює:

- контроль і лабораторні дослідження стічних вод, поверхневих вод ріки Сіверський Донець;
- контроль діяльності й методичне обслуговування відділів екології підприємства ПрАТ "Азот", КЗ "Зоря", ЛИННИК і ін.;
- інформаційне обслуговування северодонецких органів по стану навколишнього природного середовища регіону;
- контроль стану повітряного середовища, який ведеться з ініціативи самих працівників контрольно-аналітичного підрозділу, контроль ґрунтів і твердих відходів не здійснюється;
- виробниче визначення характерних забруднювачів у скиданнях ряду підприємств, організацій, установ, розташованих у міській рисі, тому що у виді відсутності міського стоку, скидання здійснюється в стік ПрАТ "Азот".

 Одним з основних напрямків діяльності центру є контроль стану промислових стічних вод, їх вплив на якість води в ріці Сіверський Донець.

Поверхневі води

Довжина водотоку річка Сіверський Донець в межах області становить 265 км, а площа басейну водозбору - 98900 км2. На території області в р. Сіверський Донець впадає 17

приток 1-го порядку, 60 приток 2-го порядку, 22 припливу 3-го порядку, 4 припливу 4-го і 5 го порядків. Головними притоками є річки: Червона, Борова, Верхньо-Біленька, Нижньо-Біленька, Айдар, Деркул, Велика Кам'янка та Кундрюча. Річка Сіверський Донець має асиметричний долину з комплексом акумулятивних терас, що протягуються уздовж її виположенним лівого схилу. Глибини річки коливаються від 0,5-0,8 до 5-7 м. У середній течії ширина річки 80-100м.

Середня густота річкової мережі для басейну Сіверського Дінця становить 0,21 км / км2.

Хімічний склад вод в річках басейну Сіверського Дінця визначається грунтовокліматичними і геологічними особливостями. Складні геоморфологические умови і характер грунтів визначають неоднорідність іонно-сольового складу річкових вод. Зменшення кількості опадів в напрямку з півночі на південь визначає загальний характер соленакопленія в грунтово-грунтах, спосоюствует увелівенію мінералізації води у водних об'єктах. На формування хімічного складу води крім природних географічних чинників сильний вплив оказивет господарська діяльність людини. У степовій частині басейну на водозборах лівих приток Сіверського Дінця в міру зменшення коефіцієнта зволоження в напрямку з півночі на південь і південний схід збільшується ступінь засолення грунтів сульфатами і хлоридами. Річкові води частіше гідрокарбонатно-сульфатного і сульфатного класу з переважанням у складі катіонів кальцію і натрію.

Сіверський Донець - джерело питного та технічного водоспоживання, приймач стічних вод промислових підприємств, комунального та сільського господарства, а також шахтних вод. У 2000 р в річку Сіверський Донець скинуто 364,51 млн. М3 зворотних вод, з них 309,759 млн. М3 забруднених.

Гідрохімічний стан річки в значній мірі залежить від її гідрологічного режиму. Середньорічна витрата води в створі р Лисичанська склав в 2000 р 74,6 м3 / с, а в створі с. Кружилівка (перед кордоном з Ростовською областю Росії) - 102,1 м3 / с.

За результатами лабораторних досліджень гідрохімічний стан річки Сіверський Донець у прикордонному створі з Донецькою областю, на вході в Луганську область (питний водозабір с. Білогорівка), не відповідає нормативам гранично-допустимих концентрацій (ГДК) для водойм рибогосподарського водокористування, а також санітарним нормам для водойм культурно-побутового водокористування.

Скиди ПрАТ "Азот" погіршують якість води по нітритам, зважених речовинах, БСК5, сульфатів, ГПК, фосфатам, хлоридів.

Протікаючи по Луганській області, річка Сіверський Донець додатково забруднюється по сухому залишку, зважених речовинах, залозу і ГПК.

Підземні води

Підземні води є головним джерелом водопостачання на території Луганської області.

Спостереження за станом підземних вод на централізованих водозаборах області свідчать, що протягом останніх років зберігається стійка тенденція погіршення їх якості головним чином внаслідок зростання мінералізації та загальної жорсткості.

Локальні осередки забруднення приурочені до проммайданчиків різноманітних підприємств, серед яких в першу чергу необхідно відзначити склади пально-мастильних матеріалів (ПММ), полігони твердих побутових відходів (ТПВ), накопичувачі різного призначення, масиви зрошення сільськогосподарських угідь.

На сьогоднішній день внаслідок забруднення переведені в розряд технічних водозабори Ново-Сиротинский, Заводський, Воеводовскій, Лісова Дача, Ліневскій, Світлічанське, ряд свердловин Рубіжанського і Райгородського водозаборів. Цей процес є наслідком фільтрації в питні водоносні горизонти забруднених річкових і стічних вод, забруднюючих речовин з проммайданчиків підприємств, міських агломерацій, масивів зрошуваних сільськогосподарських земель і природних процесів забруднення.

Значний вплив на формування якості підземних вод здійснюють поверхневі води і води шахтного водовідливу внаслідок їх перетікання в підземні водоносні горизонти.

#### **2.2 Проектування системи**

Проектування - один з найважливіших і відповідальних етапів в реалізації будь-якого проекту. Від якості створеного проекту системи залежить багато в тому, чи доведеться в подальшому переглядати основні концепції створюваної ІС і вносити в неї принципові зміни, що завжди є трудомістким і ресурсозатратним завданням. На етапі проектування були виділені наступні підетапи:

- проектування структури бази даних;
- проектування архітектури системи;
- проектування системи управління доступом;
- проектування алгоритмічного забезпечення;
- проектування інтерфейсу системи.

#### **2.2.1 Проектування структури бази даних**

Для проектування бази даних гідрохімічної інформації, були проаналізовані вихідні дані, отримані на основі попередніх досліджень кафедри хімічної інжененіі і екології та інформаційно-аналітичної системи «Екомоніторинг», розробленої для ведення моніторингу стану підземних вод в автоматизованому режимі на федеральному, регіональному та територіальному рівнях [8]. Територіальне охоплення наданих даних - Луганська область. Вихідні дані були отримані в файлах формату Excel, зразок яких представлений в додатку А. Очевидно, що подальше використання файлів передбачало їх реструктуризацію. Аналіз матеріалів, що надійшли, дозволили розробити концептуальну схему бази в середовищі ToadDataModeler, яка потім була перетворена в фізичну модель даних для зберігання гідрохімічної інформації. Для перенесення 21 створеної схеми в обрану СУБД був згенерований сценарій, який потім був виконаний в СУБД. Фрагмент створеної діаграми фізичної моделі БД в MS SQL Server представлений на малюнку 1. База складається з 9 сутностей:

- users таблиця для зберігання інформації зареєстрованих користувачів, їх логінів і паролів. Паролі зберігаються в зашифрованому за допомогою алгоритму шифрування md5 вигляді;
- roles таблиця-довідник, що містить перелік усіх ролей, передбачених системою;
- geoData таблиця для зберігання просторових даних про водопункти. Її атрибути представлені в таблиці 2.1.

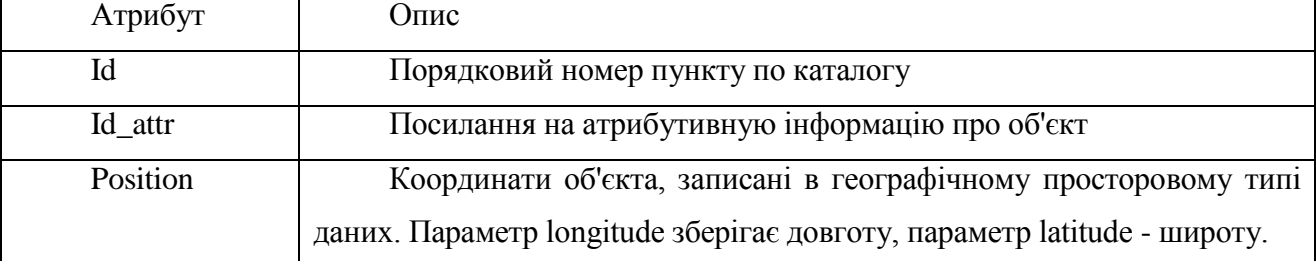

Таблиця 2.1. Атрибути таблицi GeoData

У наданих вихідних даних для роботи просторові дані зберігаються в координатах X і Y (широти і довготи). Одним з варіантів зберігання таких даних є створення у сутності атрибутів X і Y типу «double». Інший підхід, який і був обраний, передбачає використання коштів обраної СУБД MS SQL Server, в якій для зберігання просторових координат передбачений спеціальний географічний просторовий тип даних «geography». MS SQL Server забезпечує набір методів для типу даних «geography».

– AttrData – таблиця, яка містить атрибутивну інформацію про водні об'єкти. Зберігає інформацію про номер пункту, геологічної системі, до якої він належить, кількості пунктів на водоносному підрозділі, глибині об'єкта.

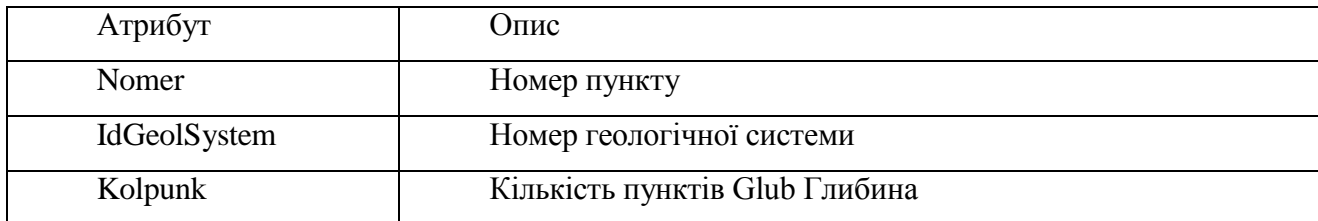

Таблица 2.2. Атрибути таблицi AttrData

- GeolSystems таблиця, яка містить інформацію про геологічну систему, до якої відноситься водний об'єкт. Крім того, тут зберігається інформація про ім'я шару і імені карти, які відносяться до даної системи;
- indexData призначена для зберігання інформації про індекси водоносного горизонту;
- indexInAttr таблиця для реалізації зв'язку «1 до багатьох», так як один водний об'єкт може володіти декількома індексами водоносного горизонту;
- chemicalTests таблиця, записи якої представляє факти проведення гідрохімічних досліджень (проби), зберігає дані про дату дослідження, отриманому в результаті дослідження, а також посилання на предмет дослідження і місце взяття проби;
- elementNames являє собою таблицю-довідник, що зберігає список предметів дослідження. Передбачені в системі значення представлені в таблиці 2.3.

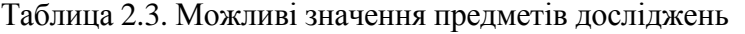

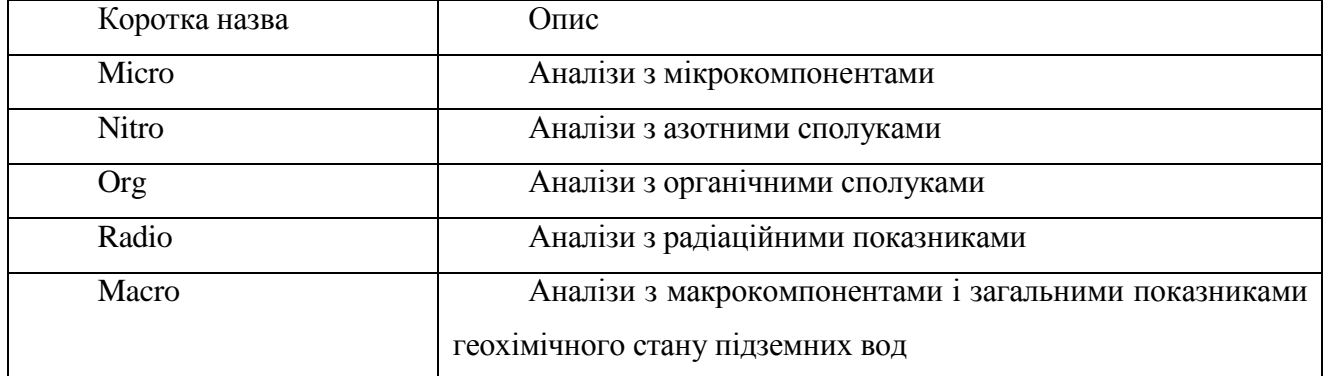

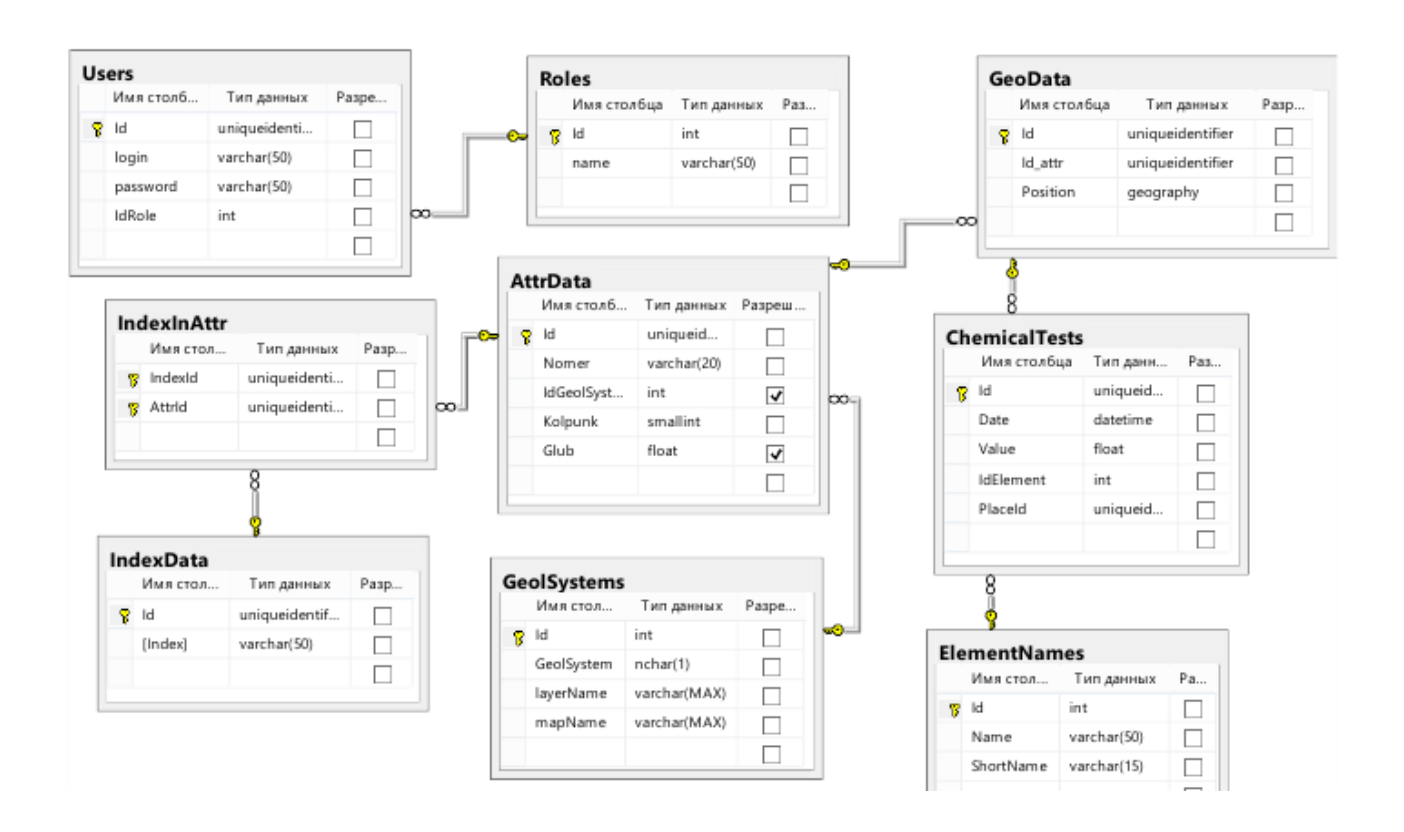

#### **2.2.2 Проектування архітектури системи**

При проектуванні архітектури основна увага приділялася компонентної і модульній архітектурі системи. Основу системи складають чотири компоненти: сервер, СУБД, сервіспостачальник картографічних даних і JavaScript клієнти. За основу проектування програми була прийнята клієнт-серверна сервіс-орієнтована архітектура з використанням шаблону MVC (Model-View-Controller). Компонентне архітектурне уявлення наведено на рисунку 2.2.

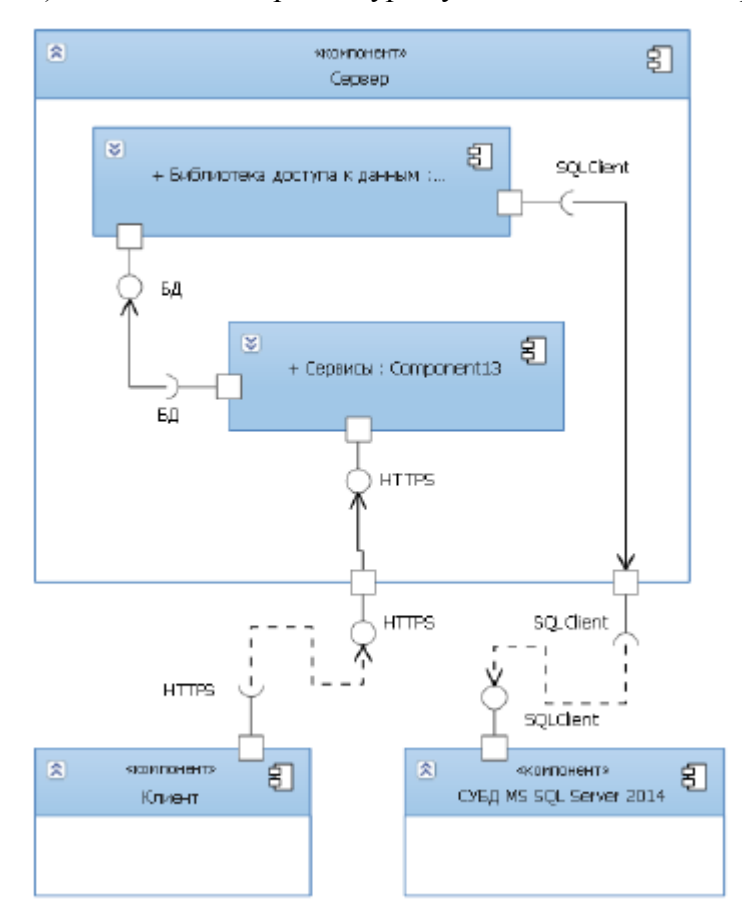

Рисунок 2.2. Діаграма компонентів системи

Компонента «СУБД MS SQL Server 2014» являє собою встановлену на комп'ютерісервері СУБД для управління спроектованої базою даних. Для зв'язку з базою SQL Server надає інтерфейс SQLClient [9,10]. Компонент «Сервер» представляє компонент сервера, на якому розгортаються такі компонентні частини:

- бібліотека для доступу до даних бази даних, що надає інтерфейс «БД» для роботи з нею.
- компонент «Сервіси», який необхідний для роботи сервісів, які відправляють необхідну інформацію клієнтам, які працюють безпосередньо з бібліотекою для

доступу до даних. Надає інтерфейс HTTPS, завдяки якому дані можуть передаватися клієнтським компонентам. Як клієнтський компонент повинен використовуватися браузер.

На діаграмі розгортання показана конфігурація обробних вузлів, на яких виконується система, і компоненти, розміщенi в цих вузлах. В якості середовища виконання сервера може використовуватися операційна система Windows 7 або Windows 8. Компонента Web-service, що представляє собою додаток MVC, виповнюється в середовищі IIS Express. Операційна система Windows 7 або Windows 8 також є середовищем виконання для компоненти СУБД MS SQL Server 2008 R2. Компонента «Клієнт» є браузерним додатком, тому середовищем його виконання є браузер, який в свою чергу виповнюється в операційній системі. Взаємодія між сервером і клієнтами здійснюється по протоколу HTTP. Діаграма розгортання системи представлена на рисунку 2.3.

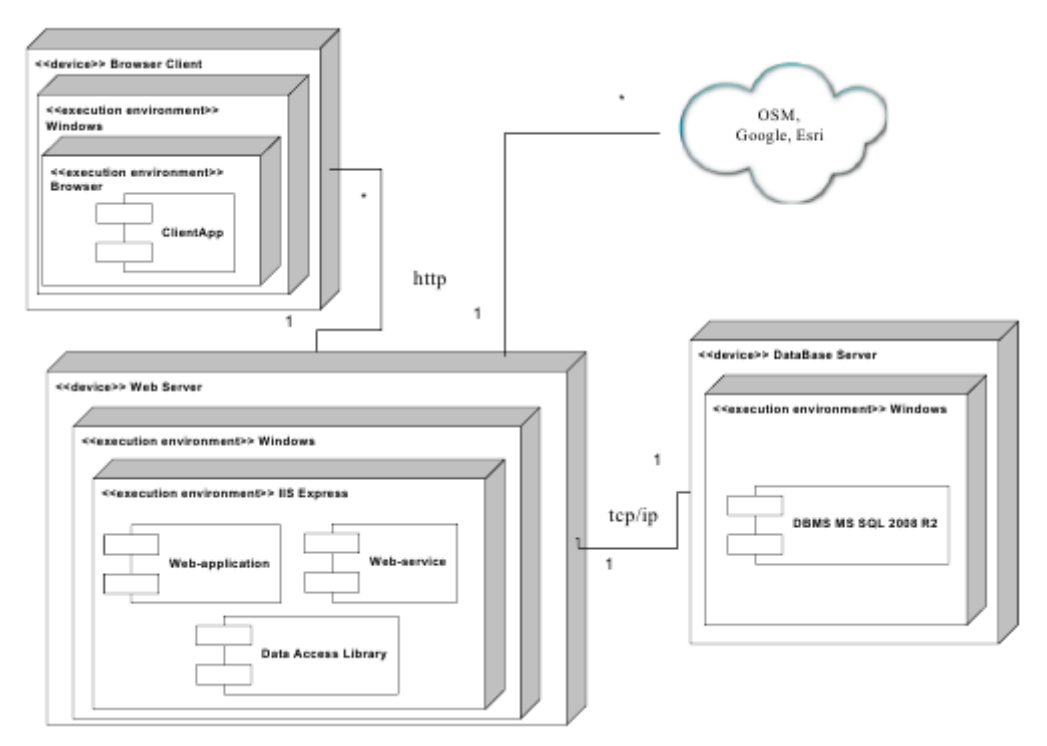

Рисунок 2.3. Діаграма розгортання

На наведеному рисунку веб-додаток і веб-сервіси поєднані на платформі одного вебсервера, але фактично вони можуть працювати і на різних серверах. В якості постачальника картографії можуть бути використані зовнішні по відношенню до системи інтернет-сервіси OpenStreetMap, GoogleMap, Yandex, Bing та інші.

#### **2.2.3 Проектування системи управління доступом**

Управління доступом до даних буде здійснюватися на основі ролей. В системі повинні бути доступні три ролі: «Співробітник», «Адміністратор» і «Гість» (користувач, який не пройшов аутентифікацію). Матриця для користувача авторизацій, що відображає права кожній ролі, приведена в таблиці 4.

Неавторизований користувач має права тільки на перегляд описової інформації про систему, без доступу до самих гідрохімічних даних. Звичайний користувач отримує доступ до читання даних з водних об'єктів і перегляду цих даних на картах. Адміністратору системи доступні максимальні можливості по управлінню системою: додавати дані на карту і базу, а також видаляти і редагувати їх.

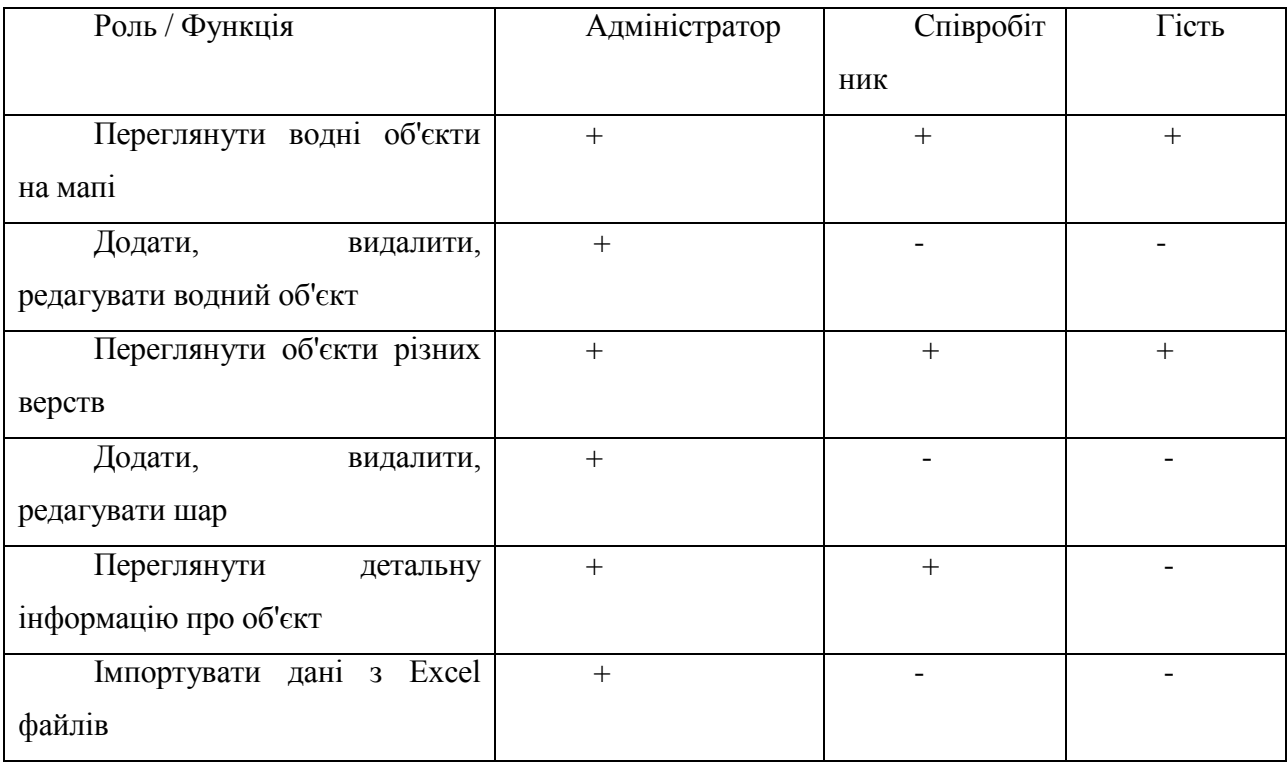

Таблиця 4. Матриця для користувача авторизацій

Підхід управління доступом на основі ролей застосуємо до розроблюваної системи, з огляду на чіткого визначення кола повноважень для кожного типу користувачів, немає необхідності в призначенні різних прав доступу кожного користувача індивідуально, крім того, встановлено, що користувач може перебувати лише в одній ролі. Даний підхід дозволяє спростити додавання користувача або зміну доступних йому прав, так як управління індивідуальними правами кожного користувача полягає в зіставленні його з певною роллю.

#### **2.2.4 Проектування користувальницького інтерфейсу**

Був розроблений ескізний проект, який визначає макети майбутнього інтерфейсу системи. Крім того, в ескізному проекті представлені діаграма варіантів використання, що

наочно відображає функціональні можливості системи. Ескізний проект представлений в додатку Б.

#### **2.2.5 Проектування алгоритмічного забезпечення**

#### Збережені процедури

При візуалізації водного об'єкта на карті, необхідно надавати користувачеві дані про проведені дослідження на даному об'єкті, проте дослідження по одному і тому ж хімічному елементу можуть бути проведені в різні моменти часу, причому може бути великий часовий розрив між останніми дослідженнями і дослідженнями, проведеними раніше. Було прийнято рішення, надавати користувачеві «найсвіжіші» дані. Алгоритм отримання даних і їх візуалізації представлені на рисунку 4.

Для здійснення обробки даних в самій СУБД і видачі необхідного результату сервера будуть створені збережені процедури. Перевагою використання збережених процедур замість обробки даних безпосередньо на сервері є підвищення швидкодії: немає необхідності передавати і отримувати всі дані з бази даних, а потім обробляти, СУБД сама вибирає необхідні дані і передає їх серверу. Крім того, завдяки збереженим процедурам можна обмежити або виключити доступ користувачів до таблиць бази даних, дозволивши лише виконання процедур.

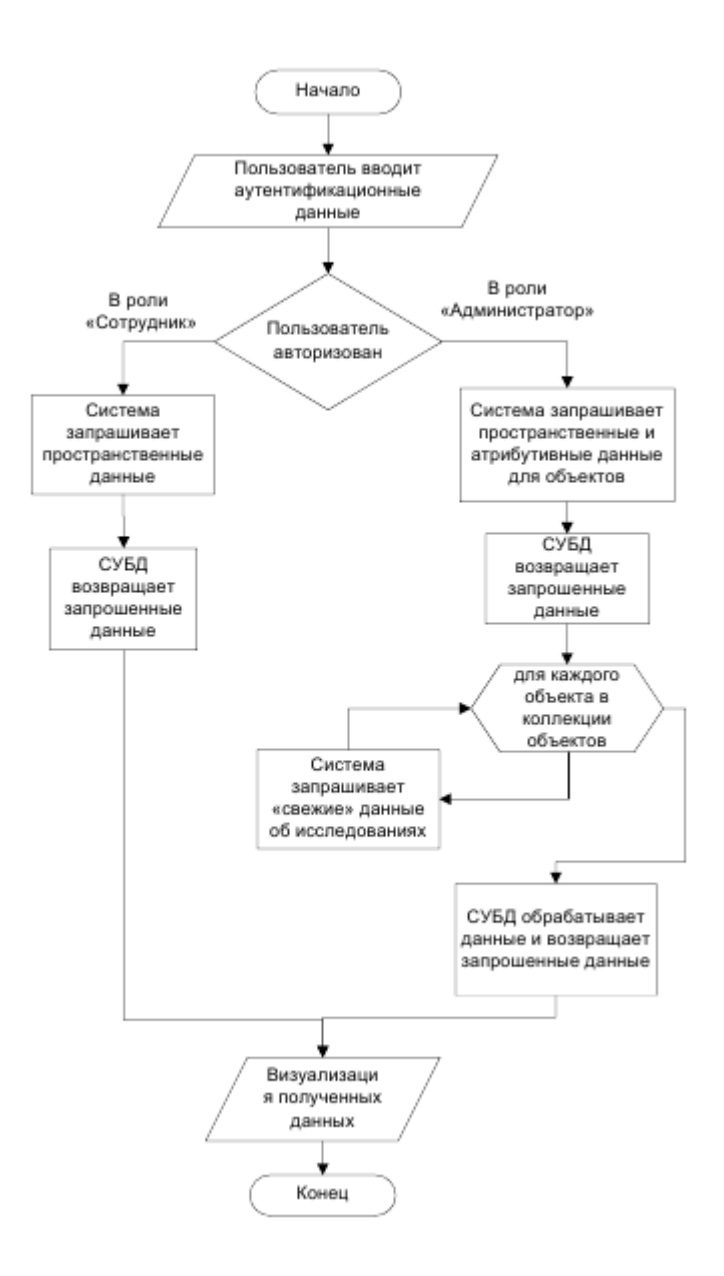

Рисунок 2.4 Блок-схема алгоритму візуалізації об'єктів

Взаємодія клієнтів з сервісами

Була створена діаграма послідовностей, яка відображає типову послідовність роботи сервера. Для показу всіх типових дій був обраний процес роботи з шарами користувача в ролі 31 «Адміністратор». Показані виклики анонімними повідомленнями (з клієнта) методів сервісу «ApiLayerController». Відображені всі типові методи: Get (), Post (), Put (), Delete (). Користувач виявляється на сторінці «адміністратора», на якій з лівого боку буде відображена область зі списком шарів і елементами для їх управління. Для відображення цього списку при створенні сторінки був викликаний метод сервісу «ApiLayerController», який в свою чергу викликає необхідний метод у об'єкта класу «DataAccess». Коли користувач додає, видаляє чи редагує шар, викликається відповідний метод сервісу «ApiLayerController», який викликає метод у об'єкта класу «DataAccess» з бібліотеки доступу до даних. Створена діаграма представлена на рисунку 2.5.

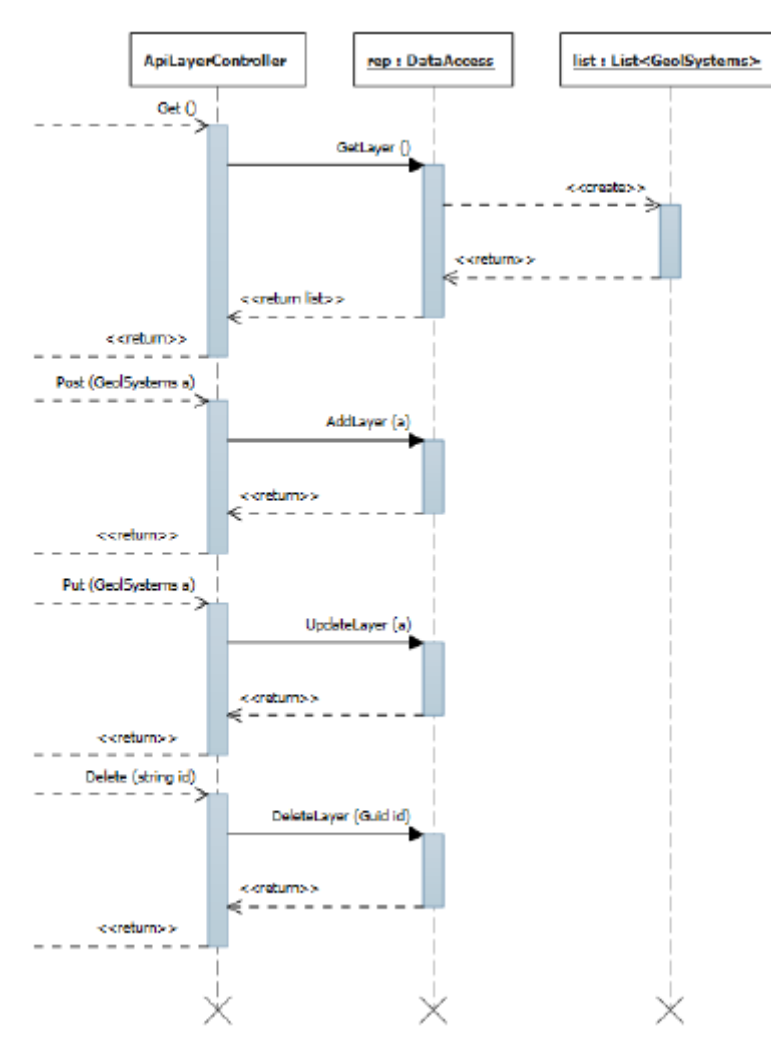

Рисунок 2.5. Діаграма послідовностей, що відображає роботу сервісу

В результаті проектування був створений проект системи, на основі якого можна приступити до реалізації системи. Розроблений проект системи включає в себе модель бази даних, спроектовані архітектури, інтерфейс і основні алгоритми системи.

#### **Висновки**

В результаті проектування був створений проект системи, на основі якого можна приступити до реалізації системи. Розроблений проект системи включає в себе модель бази даних, спроектовані архітектури, інтерфейс і основні алгоритми системи.

#### **3 РЕАЛІЗАЦІЯ СИСТЕМИ МОНІТОРИНГУ**

# **3.1 Вибір програмних компонентів реалізації 3.1.1 Середовище розробки**

Як середовище розробки буде використаний Microsoft Visual Studio 2013, який є безкоштовним інтегрованим середовищем розробки програмного забезпечення і володіє широкими можливостями для створення веб-додатків. Для створення веб-додатків Visual Studio пропонує загальнодоступні інструменти для створення і розгортання сучасних вебдодатків, а саме: мова представлення HTML5, мова опису CSS3, мова програмування JavaScript, платформа ASP.NET, інструмент NuGet, інструменти для розгортання в Windows, Azure і багато іншого [11].

#### **3.1.2 Система управління базами даних**

Для зберігання інформації необхідно було вибрати систему управління базами даних. Лідируючі позиції на ринку серед СУБД займає Microsoft SQL Server. Частка ринку Microsoft SQL Server, за даними Gartner, становить 46,8%, решта ринку належить Oracle і IBM DB2, відносно цих, невелику частину ринку займають СУБД Open Source, такі як Postgre і Firebird. Серед перерахованих СУБД кожна володіє достатньою функціональністю для вирішення поставленого завдання, тому основним критерієм при виборі стало наявність встановленого програмного забезпечення і досвід роботи з конкретними СУБД. З огляду на все вищесказане, в якості СУБД була обрана Microsoft SQL Server. Для створення бази даних буде використана система аналізу і керування базами даних Microsoft SQL Server 2014. У порівнянні з більш ранніми версіями, в Microsoft SQL Server 2014 поліпшені критично важливі можливості за рахунок надання рекордної продуктивності, доступності та зручності управління для додатків [12]. Крім того, Microsoft SQL Server 2014 була безкоштовною повнофункціональною, що ідеально підходить для навчання, розробки і забезпечення роботи класичних серверних додатків і веб-додатків.

#### **3.1.3 інструмент планування**

Для планування, розподілу завдань і управління проектом було вибрано такий програмний засіб, як GanttProject. Система дозволяє задавати команду розробників проекту, призначати кожного завдання свого виконавця зі списку членів команди, розподіляти завдання за часом, будувати діаграми Ганта та діаграми типу PERT.

### **3.1.4 Бібліотека для візуалізації геоданих**

Як технології для візуалізації карти на веб-сторінці буде використана бібліотека з відкритим вихідним кодом Leaflet. Дана бібліотека створена на JavaScript в 2011 Володимиром Агафонкіна [13]. Основні особливості бібліотеки [13]:

–можливість роботи і в браузерах мобільних пристроїв, і в браузерах настільних ПК;

–невеликий розмір бібліотеки - 33 кб;

–наявність добре документованого API;

–функціональність може бути розширена, за рахунок підключення додаткових плагінів. Бібліотека використовується на сайтах Flickr, Foursquare, Craigslist, Data.gov, IGN, проектах Вікімедіа, OpenStreetMap, Meetup, WSJ, MapBox, CloudMade, CartoDB та інших. Завантажити бібліотеку можна з офіційного сайту.

При роботі з бібліотекою можуть бути використані різні плагіни, деякі з яких представлені в таблиці 3.1.

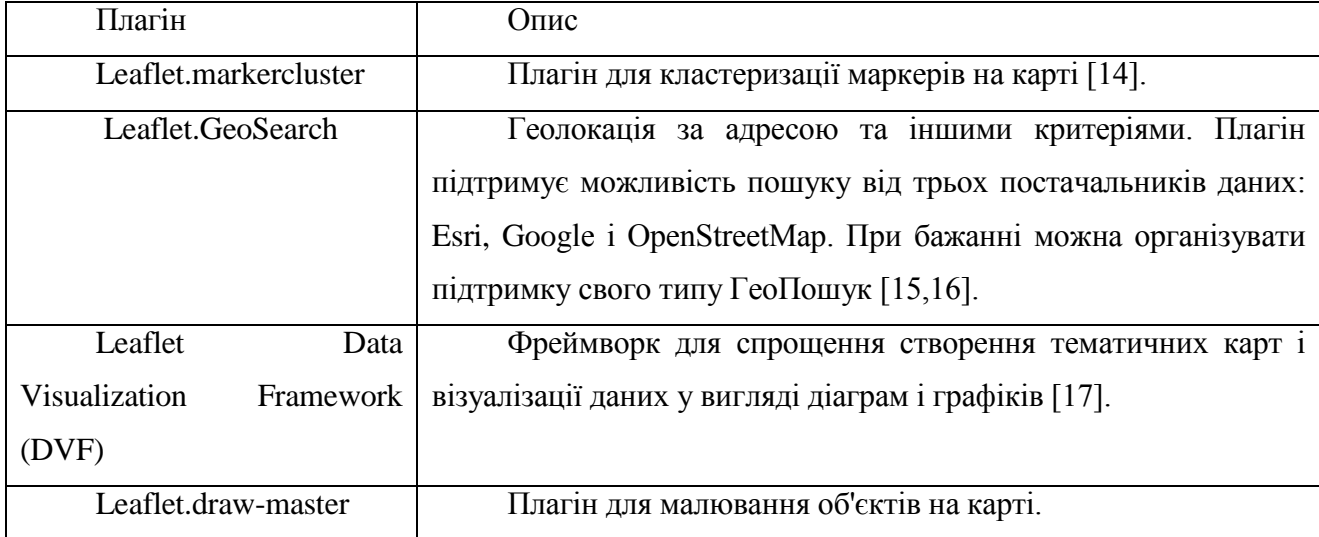

Таблиця 3.1. Модулі для роботи з бібліотекою Leaflet

В якості картографічної підкладки буде використана карта, надана картографічним сервісом OpenStreetMap.

## **3.1.5 Інші програмні засоби**

Для додавання сторонніх бібліотек буде використаний інструмент «NuGet». Також для зв'язку додатки з веб-сервісами буде використана бібліотека RestSharp, яка спрощує взаємодію клієнтів з Rest- сервісами. Бібліотека підтримує автоматичну XML- і JSONдесеріалізацію, підтримує виклик HTTP методів GET, POST, PUT, DELETE [18].

#### **3.2 Вибір технологій реалізації**

#### **3.2.1 Мова програмування**

Одними з найбільш популярних на сьогоднішній день мов програмування для розробки веб-додатків є PHP і C #.

PHP спочатку розроблений цілеспрямовано для веб-розробки, він дуже простий у вивченні і сприяє швидкому написання коду, тому він добре підходить для написання невеликих веб-додатків. На відміну від C #, PHP не вимагає компіляції та наявності спеціалізованої середовища розробки. Недолік же в тому, що програми на PHP набагато гірше структуровані [19].

C# - це універсальна об'єктно-орієнтована мова програмування, застосована для створення додатків, працює на платформі Microsoft .NET Framework. Сьогодні, вона є одним з найбільш популярних мов для великих корпоративних веб-додатків, взаємодіючих зі складними базами даних і використовують фінансові транзакції [19]. В якості мови програмування був обраний саме C #, зважаючи на наявність у розробників досвіду розробки на даній мові, підтримки мови програмування C # в Visual Studio за допомогою повнофункціонального редактора коду, компілятора, шаблонів проектів, конструкторів, майстрів коду, потужного і зручного відладчика і багатьох інших засобів [20].

При розробці веб-клієнта буде використаний прототіпно- орієнтована, сценарно-мовна мова програмування JavaScript. JavaScript зазвичай використовується як вбудований мова для програмного доступу до об'єктів додатків. Найбільш широке застосування знаходить в браузерах як мова сценаріїв для додання інтерактивності веб-сторінок. До істотних переваг можна віднести те, що JavaScript підтримує повну інтеграцію з HTML / CSS, а також підтримується всіма поширеними браузерами [21].

#### **3.2.2 Шаблон проектування**

Існує два основні підходи до створення веб-додатків:
–WEB-form на основі шаблону ASPX. Кожен ресурс являє собою сторінку формату ASPX і до цього файлу прикладається клас, який управляє генерацією кінцевої HTMLсторінки.

–MVC. Шаблон, який призначений для поділу бізнес- логіки і призначеного для користувача інтерфейсу, щоб розробники могли легко змінювати окремі частини програми, не зачіпаючи інші [22].

Для проектування архітектури як шаблон була обрана саме технологія MVC, з огляду на те, що вона сучасніша, проста для реалізації і, при необхідності оптимізувати додаток, дозволяє робити модифікації одних компонент з мінімальним впливом на інші.

#### **3.2.3 Технологія доступу до даних**

Найбільш поширеними технологіями доступу до даних бази даних є: ADO.NET Entity Framework [23] i LingToSql [24].

Основною перевагою Entity Framework (EF) є той факт, що це більш сучасна, потужна і рекомендована Майкрософт технологія доступу до даних для нових додатків [23]. C допомогою EF у розробника немає необхідності в написанні здебільшого коду для доступу до даних, який зазвичай потрібно в LinqToSql. Крім того, LinqToSql використовує так зване «ледаче завантаження» (LazyLoading) - технологію, яка таємно підвантажує разом із затребуваними даними пов'язані з ними записи. У EF таке ліниве завантаження відсутнє [24]. З огляду на описані причини, як технології доступу до даних з бази даних буде використана об'єктно-орієнтована технологія ADO.NET Entity Framework.

За допомогою засобів моделі EDM буде створена концептуальна модель на основі розробленої бази даних, а потім створено її графічне представлення і внесені потрібні зміни [25].

## **3.2.4 Механізм візуалізації**

У Microsoft підтримуються два механізма візуалізації: механізм ASPX, що працює з дескрипторами, які були основною опорою розробки ASP.NET протягом багатьох років, і механізм Razor, що має справу з областями контенту, які позначені за допомогою символу ' $@'$ [26]. Механізм Razor - більш сучасний (був введений Microsoft в версії MVC3) і зручніший в роботі. Він менше «захаращує» код, обробляє контент ASP.NET і шукає інструкції, які зазвичай вставляють динамічний контент в висновок, що відправляється браузеру.

#### **3.3 Модуль для завантаження вихідних даних в базу даних**

Перед початком розробки самої системи був розроблений програмний модуль, який здійснює автоматичне вивантаження вихідних даних з обраних Excel файлів в базу даних. Модуль через підрядник обробляє обраний файл, генерує об'єкти сутностей бази даних і за допомогою засобів технології Entity Framework зберігає дані в базі. Модуль був розроблений перед початком розробки функціональності самої системи з огляду на необхідність в даних, для перевірки реалізованих в подальшому функціональних можливостей системи. Надалі функціональність модуля була перенесена в метод "Import" класу «DataAccess».

### **3.4 Реалізація внутрішньої архітектури системи**

Для доступу до даних використовувалася модель EDM ADO.NET, яка сформувала всі необхідні сутності з бази даних у вигляді класів (рисунок 6), крім того, був розроблений клас «DataAccess», що містить методи для обробки даних, отриманих з бази даних. Сервіси звертаються до класу «DataAccess» для отримання необхідних даних в необхідному вигляді.

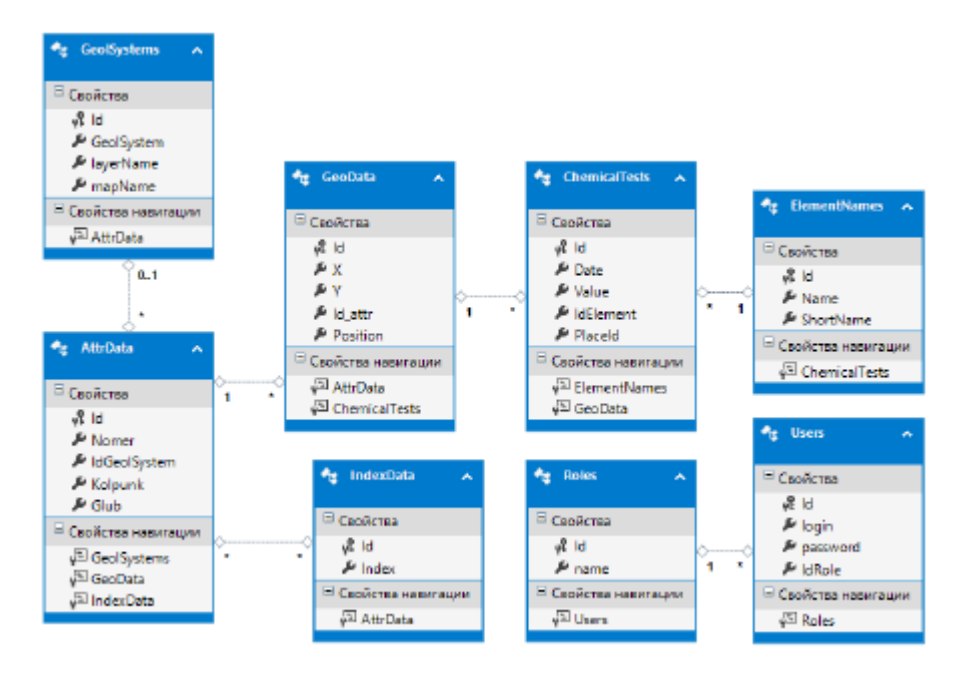

Рисунок 3.1. Структура класів системи

Основу структури системи складають шість контролерів:

- «home» для управління даними, доступними неавторизованим користувачам;
- «account» для реалізації логіки авторизації і аутентифікації;
- «user» для управління даними, доступними авторизованому користувачеві (в ролі «співробітник» або «адміністратор»). Доступ до тієї або іншої дії (action) обмежений роллю авторизованих користувачів. Доступні три ролі: гість - неавторизований користувач, user - співробітник і admin - адміністратор системи;
- «objectService» ApiController, що відповідає за додавання, видалення і редагування даних про об'єкти. Містить дії «Get», 40 «Post», «Put» і «Delete» для отримання всіх об'єктів, додавання водопунктах, зміни інформації про нього і видалення об'єкта з карти.
- «layerService» ApiController, що відповідає за додавання, видалення і редагування даних про шари. За аналогією з попереднім контролером містить дії «Get», «Post», «Put» і «Delete» для управління шарами.
- «fileService» ApiController, що відповідає за імпорт гідрохімічних даних. Містить лише дію «Post».

Контролери викликають уявлення для відображення тих чи інших даних. Контролер Home взаємодіє з трьома «повними» уявленнями: «Index», «About», «Contact». Ці уявлення представляють такі базові дані про програму як: інформація з головної сторінки ( «Index»); коротку інформацію про можливості програми ( «About»); інформацію для зворотного зв'язку ( «Contact»). Саме ці уявлення доступні користувачеві системи з роллю «Гість». Крім того, для візуалізації карти на головній сторінці реалізовано часткове уявлення «mapIndex». Контролер Account взаємодіє з виставою «Login», необхідним для авторизації користувача.

Контролер User взаємодіє з двома повними уявленнями:

- «adminMain» сторінка адміністратора системи;
- «userMain» сторінка, що містить інформацію, доступну користувачеві в ролі «Співробітник».

Для візуалізації карти в повних уявлення розроблено часткове уявлення «mapN». Для перегляду інформації про обраний маркер (водоносному об'єкті) реалізовано часткове уявлення «MoreInform». Для подання вікна створення нового шару і редагування вже існуючого шару розроблено часткове уявлення «CreateNewLayer». Для додавання і редагування водного об'єкта створено часткове уявлення «AddMarker».

Крім того, розроблені уявлення, що зберігаються в папці Shared:

- «\_LayerControl» візуалізація області зі списком шарів і області для управління ними. Шари - це ті об'єкти, які виносимо на карту. У конкретний момент часу на карті може бути тільки один конкретний шар.
- «\_LoginPartial» візуалізація області-шапки, для відображення логотипу організації і кнопок для переходу до подання авторизації або виходу з поточного сеансу.

– «legend» - уявлення, що містить легенду карти. Як підходу до побудови вебінтерфейсу додатку використовується технологія AJAX (Asynchronous Javascript and XML) [27].

За рахунок цього, при оновленні даних на веб-сторінці, вона не перезавантажується повністю, а відбувається оновлення тільки потрібної частини контенту веб-сторінки. За рахунок цього швидкість роботи веб-додатки збільшується. Так, наприклад, за допомогою технології AJAX на сторінках системи відображаються часткові уявлення, що містять карту і докладну інформацію про вибраний об'єкт карти і т.д.

На рисунку 3.2 зазначені основні частини системи, що описують розроблену в результаті реалізації функціональних можливостей структуру системи.

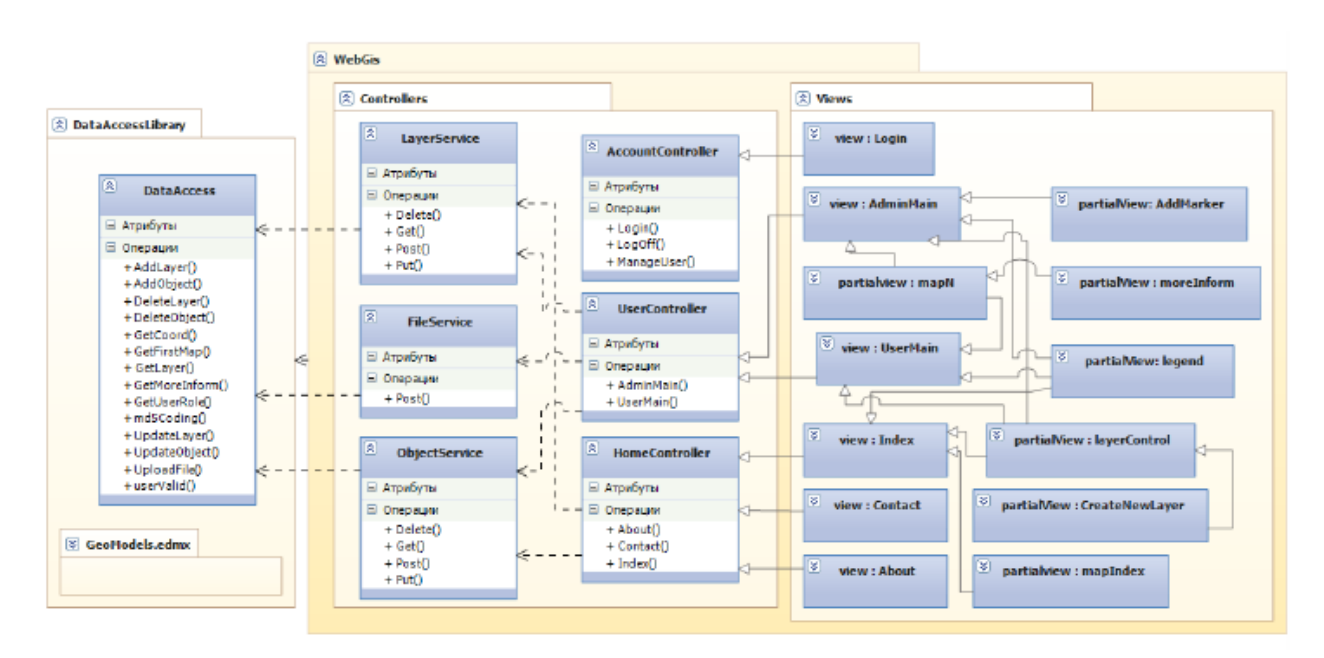

Рисунок 3.2. Структура класів системи

## **3.5 Реалізація інтерфейсу системи**

Після реалізації функціональних можливостей системи, був розроблений заплановано призначений для користувача інтерфейс системи. Як приклад на рисунках 3.3-3.4 представлена домашня сторінка програми та сторінка адміністратора. Детальний опис інтерфейсу системи приведено в керівництві користувача (див. Додаток В).

На головній сторінці (сторінка 8), коли користувач ще не здійснив вхід в систему, об'єкти на карті відображені маркерами. Залежно від масштабу об'єкти кластеризуються.

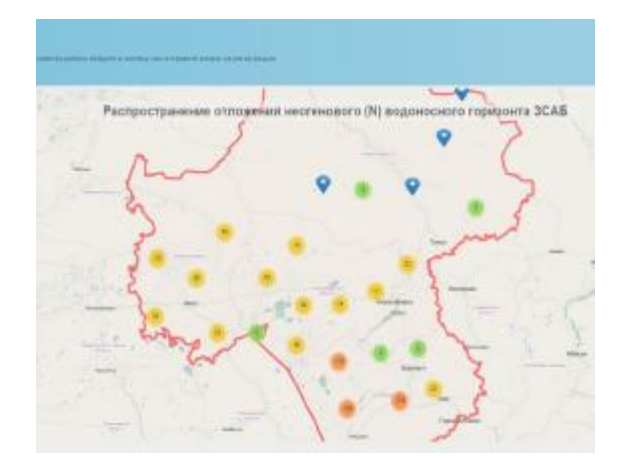

Рисунок 8. Домашня сторінка

Адміністратору системи доступний весь функціонал: керування об'єктами, шарами, імпорт даних, перегляд повної інформації по об'єктах. Для цього буде реалізовано всі необхідні інтерфейсні елементи. Об'єкти на карті відображені у вигляді діаграм за результатами проведених на даному об'єкті аналізів.

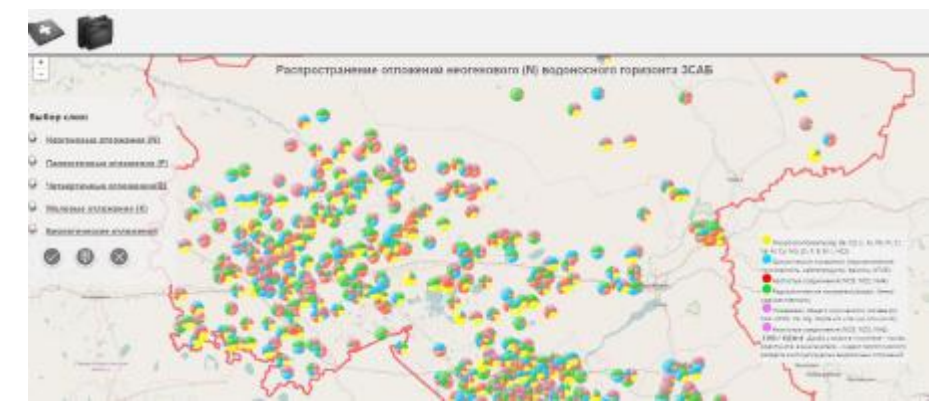

Рисунок 9. Сторінка адміністратора

## **3.6 Збережені процедури**

Були створені збережені процедури для здійснення обробки даних в самій СУБД і видача необхідного результату сервера. Однією з реалізованих процедур є процедура GetLastDate для видачі останнього проведеного аналізу по заданому елементу на заданому об'єкті.

Лістинг процедури, що представлений нижче: ALTER PROCEDURE [dbo].[GetLastDate2] @PlaceId uniqueidentifier, @ElementName varchar(15) as begin select TOP(1) ChemicalTests.Id as Id, Date, Value, IdElement, PlaceId FROM ChemicalTests

INNER JOIN ElementNames

on ChemicalTests.IdElement = ElementNames.Id Where ShortName =  $@$ ElementName and PlaceId= $@$ PlaceId ORDER BY Date DESC

## End

В якості вхідних параметрів використовуються два параметри:

- «PlaceId» ідентифікатор водного об'єкта, на якому було проведено дослідження;
- «ElementName» коротке найменування елемента, за яким було проведено дослідження.

### **3.7 Розгортання системи**

В результаті реалізації функціональних можливостей системи і її інтерфейсу отримано готовий MVC додаток. Однак воно може бути доступно лише на локальному комп'ютері, у разі ж реальних виробничих проектів веб-додатки представлені широкій публіці. При цьому для обслуговування запитів клієнтів веб-додатків використовуються один або кілька серверів. Сервер може належати безпосередньо самої компанії або управлятися сторонньою організацією, що надає послуги хостингу.

Наступним кроком стало розгортання створеного веб-додатка на сервері для того, щоб воно було доступне для клієнтів з браузера. Як сервер був використаний віртуальний сервер, підтримуваний кафедрою обчислювальної техніки.

Для розгортання програми, реалізованих на платформі ASP.NET, використовується сервер додатків IIS (Internet Information Services), що надає безліч функціональних засобів, найбільш важливим з яких є підтримка хостингу додатків ASP.NET. На сервері встановлена операційна система Windows 7, програмна платформа .NET Framework 4.5. Компонент IIS був включений як частина установки Windows, тому необхідно було лише активізувати його і вірно конфігурувати. Також на сервері була налаштована база даних для програми.

Для цього на сервер була встановлена СУБД Microsoft SQL Server 2014 і відновлена резервна копія бази, розробленої на робочому комп'ютері. Потім були налаштовані облікові записи входу на сервер бази даних і налаштовані необхідні права доступу. Після того, як IIS був запущений можна приступати до розгортання веб-додаткiв. Існують різні способи розгортання веб додатків на сервері IIS, на яких докладно зупинятися не будемо.

У даній роботі в якості шляху розгортання розглянуто розгортання за допомогою пакета програми. Був створений і налаштований пул додатків. Кожен пул може містити одне або кілька додатків, забезпечує ізоляцію додатків один від одного. Далі були налаштовані обмеження ISAPI і CGI для дозволу виконання збірок платформи .NET Framework 4.

Наступним кроком стала установка пакета розгортання «Web Deploy 3.5», який був викачаний з офіційного сайту компанії Microsoft. Пакет інтегрується з IIS і надає необхідні для розгортання інструменти, забезпечує перенесення пакетів додатки. Потім на робочої станції, на якій велася розробка системи, за допомогою вбудованих засобів Visual Studio був створений пакет додатка «Web Deploy». Створений пакет був скопійований на сервер і імпортовано в IIS.

Після імпорту додатки в файлі «web-config» було встановлено підключення до бази даних. Розгортання завершено. Адреса, за якою є додаток: «http://ekomon.snu.edu.ua/».

#### **Висновки**

В результаті реалізації була розроблена геоінформаційна система для аналізу гідрохімічних даних. Розробка велася на основі проекту системи. Був реалізований весь запланований функціонал системи, створена спроектована архітектура і розроблені необхідні алгоритми. Система була розгорнута на сервері і повністю готова до використання.

Система задовольняє всім вимогам, встановленим в технічному завданні.

# **4 ОХОРОНА ПРАЦІ ТА БЕЗПЕКА У НАДЗВИЧАЙНИХ СИТУАЦІЯХ ТА ЕКОЛОГІЇ**

## **4.1 Загальні питання з охорони праці**

## **4.1.1 Правові та організаційні основи охорони праці**

При розробці дипломного проекту на підприємстві були розглянуті основні законодавчі акти з охорони праці.

Деталiзованi та конкретизованi вимоги з охорони праці викладенi у Правилах та Нормах, якi є обов'язковими для всiх пiдприємств та органiзацiй незалежно від їх відомчого пiдпорядкування. До мiжгалузевих правил та нормам по охоронi працi відноситься: "Система стандартiв безпеки працi (ССБП)", "Правила влаштування електроустановок", "Правила технiки безпеки"(ПТБ), "Будiвельнi норми та правила (БН) ", "Санiтарнi норми (СН) " та інші [26].

## **4.1.2 Організаційно-технічні заходи з безпеки праці**

На підприємстві, на практиці був проведений інструктаж, було проведене навчання працівників з охороні праці, була організована робота по професiйному відбору на робiтничi мiсця, здійснювався контроль за роботою по охороні праці.

Навчання охорони праці на виробництвi складається з:

–курсового (по спеціальній програмi);

- –виробничого (в учбових лабораторiях, майстернях пiд керiвництвом майстра);
- –через iнструктажі з охорони праці [26].

# **4.2 Аналіз стану умов праці 4.2.1 Вимоги до приміщень**

Будівлі та приміщення, де розміщені робочі місця та був розроблений дипломний проект повинні відповідати вимогам нормативно-технічної та експлуатаційної документації виробника персональних комп'ютерів [28] та Правил будівлі та приміщення, де розміщені робочі місця операторів, мають бути не нижче другого ступеня вогнестійкості. Для всіх будівель і приміщень, де знаходяться робочі місця, повинно бути визначено клас зони згідно з [28]. Відповідне позначення повинно бути нанесено на вхідних дверях кожного приміщення. Не дозволяється розташування приміщень з робочими місцями у підвалах і цокольних поверхах.

Віконні прорізи приміщень для роботи з персональними комп'ютерами мають бути обладнані регульованими пристроями (жалюзі, завіски, зовнішні козирки. Для внутрішнього оздоблення приміщень з персональними комп'ютерами слід використовувати дифузновідбивні матеріали з коефіцієнтами відбиття для стелі 0,7-0,8, для стін 0,5-0,6. Покриття підлоги повинне бути матовим з коефіцієнтом відбиття 0,3-0,5. Поверхня підлоги має бути рівною, неслизькою, з антистатичними властивостями. Забороняється для оздоблення інтер'єру приміщень з персональними комп'ютерами застосовувати полімерні матеріали (шпалери, що миються, рулонні синтетичні матеріали, шаруватий паперовий пластик тощо), що виділяють у повітря шкідливі хімічні речовини. Полімерні матеріали для внутрішнього оздоблення приміщень з персональними комп'ютерами можуть бути використані при наявності дозволу органів та установ державної санітарно-епідеміологічної служби. Приміщення можуть обладнуватись шафами для зберігання документів, магнітних дисків, полицями, стелажами, тумбами тощо з урахуванням вимог до площі приміщень.

Заземлені конструкції, що знаходяться в приміщеннях, де розміщені робочі місця (батареї опалення, водопровідні труби, кабелі із заземленим відкритим екраном), мають бути надійно захищені діелектричними щитками або сітками з метою недопущення потрапляння працівника під напругу. Приміщення, де розміщені робочі місця, мають бути оснащені системою автоматичної пожежної сигналізації і вогнегасниками відповідно до вимог чинного законодавства України. Проходи до засобів пожежогасіння мають бути вільними.

У приміщеннях, в яких розташовані робочі місця, слід щоденно робити вологе прибирання. Крім того, ці приміщення мають бути оснащені аптечками першої медичної допомоги, а при них мають бути обладнані побутові приміщення для відпочинку під час роботи, кімната психологічного розвантаження [28].

## **4.2.2 Вимоги до організації місця праці**

При розміщенні робочих столів з персональними комп'ютерами слід дотримувати:

– відстань між бічними поверхнями персональних комп'ютерів 1,2 м.;

– відстань від тильної поверхні одного персонального комп'ютера до екрана іншого – 2,5 м.

За потреби особливої концентрації уваги під час виконання робіт суміжні робочі місця операторів необхідно відділяти одне від одного перегородками висотою 1,5 — 2м.

Конструкція робочого місця користувача персонального комп'ютера має забезпечити підтримання оптимальної робочої пози офісного працівника. Конструкція робочого столу має відповідати сучасним вимогам ергономіки і забезпечувати оптимальне розміщення на робочій поверхні використовуваного обладнання (дисплея, клавіатури, принтера) і документів. Висота робочої поверхні робочого столу має регулюватися в межах 680-800 мм, а ширина і глибина – забезпечувати можливість виконання операцій у зоні досяжності моторного поля (рекомендовані розміри: 600-1400мм, глибина – 800-1000мм).

Робочий стіл повинен мати простір для ніг заввишки не менше ніж 600мм, завширшки не менше ніж 500мм, завглибшки (на рівні колін) не менше ніж 450мм, на рівні простягнутої ноги не менше ніж 650мм. Робочий стілець має бути підйомно-поворотним, регульованим за висотою, з кутом і нахилу сидіння та спинки і за відстанню від спинки до переднього краю сидіння поверхня сидіння має бути плоскою, передній край – заокругленим. Регулювання за кожним із параметрів має здійснюватися незалежно, легко і надійно фіксуватися. Шаг регулювання елементів стільця має становити: для лінійних розмірів – 15-20мм, для кутових – 2-5 градусів. Зусилля регулювання має не перевищувати 20Н. Висота поверхні сидіння має регулюватися в межах 400-500мм, а ширина і глибина становити не менше ніж 400мм. Кут нахилу сидіння — до 15 градусів вперед і до 5 градусів назад. Висота спинки стільця має становити (300+-20) мм, ширина — не менше ніж 380 мм, радіус кривизни горизонтальної площини — 400мм. Кут нахилу спинки має регулюватися в межах 1-30 градусів від вертикального положення. Відстань від спинки до переднього краю сидіння має регулюватися в межах 260-400мм. Для зниження статичного напруження м'язів верхніх кінцівок слід використовувати стаціонарні або змінні підлокітники завдовжки не менше ніж 250мм, завширшки 50-70мм, що регулюються за висотою над сидінням у межах 230-260мм і відстанню між підлокітниками в межах 350-500мм. Поверхня сидіння і спинки стільця має бути напівм'якою з нековзним, повітронепроникним покриттям, що легко чиститься і не електризується. Робоче місце має бути обладнане підставкою для ніг завширшки не менше ніж 300мм, завглибшки не менше ніж 400мм, що регулюється за висотою в межах до 150мм і за кутом нахилу опорної поверхні підставки до 20 градусів. Підставка повинна мати рифлену поверхню і бортик по передньому краю заввишки 10мм.

Робочі місця слід розташовувати відносно світових прорізів так, щоб природне світло падало переважно з лівого боку. Монітор має розташовуватися на оптимальній відстані від очей користувача, що становить 600-700мм, але не ближче ніж за 600мм з урахуванням розміру літерно-цифрових знаків і символів. Розташування екрана монітору має забезпечувати зручність зорового спостереження у вертикальній площині під кутом +30 градусів до нормальної лінії погляду працівника. Клавіатуру слід розташовувати на поверхні столу на відстані 100-300 мм від краю, звернутого до працюючого. У конструкції клавіатури має передбачатися опорний пристрій (виготовлений із матеріалу з високим коефіцієнтом

тертя, що перешкоджає мимовільному її зсуву), який дає змогу змінювати кут нахилу поверхні клавіатури у межах 5-15 градусів. Висота середнього рядка клавіш має не перевищувати 30мм. Поверхня клавіатури має бути матовою з коефіцієнтом відбиття 0,4. Розташування пристрою введення — виведення інформації має забезпечувати добру видимість монітору, зручність ручного керування в зоні досяжності моторного поля і за висотою – 900-1300мм, за шириною 400-500мм. Під матричні принтери потрібно підкладати вібраційні килимки для гасіння вібрації та шуму.

Робоче місце з персональним комп'ютером слід обладнати пюпітром для документів, що легко переміщуються.

Для забезпечення захисту і досягнення нормованих рівнів комп'ютерних випромінювань необхідно застосування приекранних фільтрів, локальних світлофільтрів (засобів індивідуального захисту очей) та інших засобів захисту, що пройшли випробування в акредитованих лабораторіях і мають щорічний гігієнічний сертифікат [28].

#### **4.2.3 Навантаження та напруженість процесу праці**

При організації праці, що пов'язана з використанням персональних комп'ютерів, для збереження здоров'я працюючих, запобігання професійним захворювання і підтримки працездатності слід передбачити внутрішньозмінні регламентовані перерви для відпочинку. Внутрішньозмінні режими праці і відпочинку мають передбачати додаткові нетривалі перерви в періоди, що передують появі об'єктивних і суб'єктивних ознак стомлення і зниження працездатності. За основну роботу з персональним комп'ютером слід вважати таку, що займає не менше 50% часу впродовж робочої зміни. Протягом дня мають передбачатися:

– перерви для відпочинку і вживання їжі (обідні перерви);

– перерви для відпочинку і особистих потреб (згідно з трудовими нормами);

– додаткові перерви, що вводяться для окремих професій з урахуванням особливостей трудової діяльності [28].

#### **4.3 Виробнича санітарія**

**4.3.1 Аналіз небезпечних та шкідливих факторів при виробництві (експлуатації) виробу**

Під час роботи на виробництві, при розробці дипломного проекту в приміщеннях, офісах на людину можуть впливати один, або декілька небезпечних та шкідливих

виробничих факторів. Безпека того чи іншого технологічного процесу може бути визначена за їх кількістю і за ступенем небезпеки кожного з них зокрема. Безпека праці на виробництві визначається ступенем безпеки окремих технологічних процесів.

В процесі розробки на працівника можуть впливати такі небезпечні й шкідливі виробничі фактори:

- падаючі вироби техніки, інструмент і матеріали під час роботи;

- підвищене ковзання (через зледеніння, зволоження й замаслювання поверхонь, по яких переміщується робочий персонал);

- підвищена чи знижена температура поверхонь техніки, обладнання й матеріалів;

- підвищена чи знижена температура, вологість і рухомість повітря;

- підвищений рівень шуму, вібрації, ультра- та інфразвука;

- підвищена напруга в електричному ланцюзі, замикання якого може відбутися через тіло людини;

- підвищений рівень статичної електрики;

- відсутність чи нестача природного світла;

- недостатня освітленість робочої зони;

- знижена контрастність об'єктів в порівнянні з фоном;

- підвищена пульсація світлового потоку;

- патогенні мікроорганізми (бактерії, віруси, гриби, найпростіші) і продукти їхньої життєдіяльності;

- перевантаження (статичні й динамічні) і нервово-психічні чинники (емоційні перевантаження, перенапруга аналізаторів, розумова перенапруга, монотонність праці).

Рівні небезпечних і шкідливих виробничих факторів не повинні перевищувати граничнодопустимих значень, встановлених у санітарних нормах, правилах і нормативнотехнічній документації.

Для запобігання цьому необхідно використовувати загальні захисні засоби та засоби індивідуального захисту (ЗІЗ).

## **4.3.2 Пожежна безпека**

Пожежі в робочому приміщенні становлять небезпеку, оскільки пов'язані як з матеріальними втратами, так і з відмовою виробничого обладнання, що, у свою чергу, тягне за собою порушення ходу технологічного процесу, простою обладнання і втрати часу і коштів.

На ділянці складання присутні наступні горючі речовини і матеріали:

- дерево (столи, двері);

- комп'ютери;

Є наступні джерела запалювання:

- іскри і дуги коротких замикань;

- перегріви при тривалому навантаженні;

- нагрівання індукційними струмами;

- розряди статичної електрики.

Основні причини запалювання технічного характеру:

- порушення технологічного режиму;

- несправність електроустановок;

- незадовільна підготовка установок до ремонту;

- самозаймання матеріалів.

Для захисту органів дихання від шкідливих газових парів (крім токсичних) у концентраціях, що не перевищують ПДК більш ніж у 15 разів, рекомендується протигазовий респіратор РУ-60М.

Для короткочасної роботи (один-два дні) допускається застосування протипилових респіраторів ШБ-1, «Лепесток», «Сніжок КУ-М».

Пожежна безпека при виготовленні приладу у відповідності з ГОСТ 12.1.004-85 «Пожежна безпека» забезпечується:

- системою запобігання пожежі;

- системою протипожежного захисту;

- організаційно-технічними заходами.

Так як видалення горючих матеріалів неможливо, потрібно виключити джерела запалювання. Для запобігання утворення в займистою середовищі джерел запалювання передбачають:

- виключення можливості появи іскрового розряду в горючому середовищі з енергією, рівною і вище мінімальної енергії запалювання;

- застосування обладнання, що задовольняє вимогам електростатичної безпеки;

- застосування в конструкції швидкодіючих засобів захисного відключення можливих джерел запалювання;

- виконання чинних будівельних норм, правил і стандартів.

Для зменшення небезпеки виникнення пожежі забороняється використання електричних кабелів з пошкодженою ізоляцією і поганими контактами в місцях з'єднання, з'єднання електричних проводів між собою і з металоконструкціями, застосування саморобних запобіжників.

Для зниження пожежної небезпеки рекомендується установка первинних засобів пожежогасіння, а також системи автоматичної пожежної сигналізації на основі

комбінованого сповіщувача ДІП-1, який призначений для виявлення вогнища пожежі в закритих приміщеннях по прояву диму або локальному підвищення температури.

Приміщення обладнується автоматичною пожежною сигналізацією з димовими сповіщувачами фотоелектричного типу ІДФ-М, призначених для виявлення початкової стадії пожежі по появі диму в місці його розташування та видачі тривожного сигналу на станцію пожежної сигналізації. Причому відповідно до розрахункових даних і параметрами сповіщувача ІДФ-М, на площу 9 м2 необхідний один сповіщувач.

В якості первинних засобів пожежогасіння в офісі пропонується використовувати:

- вуглекислотні вогнегасники в ручному виконанні ОУ-5;

- повітряно-пінний вогнегасник ОВП-5;

- азбестове полотно 1,5 х2 м.

В якості первинних засобів пожежогасіння вдома треба мати кошму або велику щільну ковдру для гасіння.

В якості організаційно-технічних заходів рекомендується проводити навчання робочого персоналу правилам пожежної безпеки.

#### **4.3.3 Електробезпека**

До таких заходів відносяться: забезпечення недоступності струмоведучих частин, що знаходяться під напругою; електричний розподіл мережі; усунення небезпеки поразки за з'явлення напруги на корпусах, застосуванням подвійної ізоляції, вирівнюванням потенціалу, захисним заземленням, зануленням, захисним відключенням; застосування спеціальних електрозахисних засобів; організація безпечної експлуатації електроустановок тощо.

Для усунення переходу напруги на корпус і на неструмоведучи частини електричного і технологічного обладнання за замкнення на них одної з фаз застосовують захисне заземлення або занулення.

Розрахунок земельного контура здійснюється, виходячи з умови, що загальний опір заземлюючого контуру R<sub>ззп</sub> повинен бути не меншим за 4 Ом.

Загальний опір захисного заземлюючого пристрою визначається за формулою:

$$
R_{\scriptscriptstyle 33n} = \frac{R_{\scriptscriptstyle 3} \cdot R_{\scriptscriptstyle u}}{R_{\scriptscriptstyle u} \cdot n \cdot \eta_{\scriptscriptstyle 3} + R_{\scriptscriptstyle 3} \cdot \eta_{\scriptscriptstyle u}}, \text{Ом, повинно бути мение 4 Ом.} \tag{12.16}
$$

де Rз – опір заземлювача, яким можуть бути стержні, труби, кутки, Ом;

 $R_{\text{III}}$  – опір шваби, яка з'єднує заземлювачі, Ом;

n – кількість заземлювачів;

 $\eta_3$  – коефіцієнт екранування заземлювача; приймається в межах 0,5;

 $\eta_{\text{m}}$  – коефіцієнт екранування з'єднуючої шваби; приймається в межах -0,1-0,7; в даному випадку 0,3.

Опір заземлювача визначається за формулою:

$$
R_s = \frac{\rho}{2 \cdot \pi \cdot l} \cdot \left( \ln \frac{2 \cdot l}{d} + \frac{1}{2} \ln \frac{4 \cdot t + l}{4 \cdot t - l} \right), \text{OM},\tag{12.17}
$$

де р – питомий опір грунту, Омм; залежить від типу грунту; р=400;

 $l$  – довжина заземлювача; в даному випадку 2,5 метри ( заземлювачем  $\epsilon$  труба);

 $d$  – діаметр заземлювача, м; в даному випадку 0,04 м (заземлювач – труба);

 t – відстань від середини забитого в грунт заземлювачадо рівня землі, в даному випадку дорівнює 1,75 м (довжина труби 2,5 м).

t= $l/2$ +t<sup>1</sup>=1,75 м

де t $^{\rm l}$  – довжина заземлювача над поверхністю землі.

Опір шваби, яка з'єднує заземлювачі, визначається за формулою:

$$
R_{u} = \frac{\rho}{2 \cdot \pi \cdot L} \cdot \ln \frac{2 \cdot L^2}{b \cdot t^1}, \text{OM}
$$
 (12.18)

де L – довжина шваби, що з'єднує заземлювачі, м; приблизно дорівнює периметру будівлі; L=300 м.

b – ширина шваби, м; 0,03 м (прокладена в середині будівлі);

 $\rm t^1$  – глибина заземлення від рівня землі, м; звичайно приймається рівною 0,5м;

Кількість заземлювачів захисного заземлюючого пристрою визначається за формулою:

$$
n = \frac{2 \cdot R_s}{4 \cdot \eta_s},\tag{12.19}
$$

де 4 – припустимий загальний опір, Ом;

2 – коефіцієнт сезонності.

$$
R_s = \frac{400}{2 \cdot \pi \cdot 2.5} \cdot \left( \ln \frac{2 \cdot 2.5}{0.04} + \frac{1}{2} \ln \frac{4 \cdot 1.75 + 2.5}{4 \cdot 1.75 - 2.5} \right) = 131.7 \text{ OM};
$$
  
\n
$$
R_u = \frac{400}{2 \cdot \pi \cdot 300} \cdot \ln \frac{2 \cdot 300^2}{0.03 \cdot 0.5} = 3,46 \text{ OM};
$$
  
\n
$$
n = \frac{2 \cdot 131.7}{4 \cdot 0.5} = 132 \text{ MT}
$$
  
\n
$$
R_{33n} = \frac{131.7 \cdot 3.46}{2.46 \cdot 122.05 \cdot 131.7 \cdot 0.2} = 1,7 \text{ OM, HO } \epsilon \text{ MeH,}
$$

 $3.46 \cdot 132 \cdot 0.5 + 131.7 \cdot 0.3$ *Rззп* 4, а значить відповідає нормам

безпеки праці.

## **4.4 Гігієнічні вимоги до параметрів виробничого середовища**

## **4.4.1 Параметри мікроклімату**

Мікроклімат виробничих приміщень - це сукупність параметрів повітря у виробничому приміщенні, які діють на людину у процесі праці, на його робочому місці, у робочій зоні.

Параметри мікроклімату:

1) температура повітря Т, 0С;

2) відносна вологість Y, %;

3) швидкість руху повітря V, м\с.

Значні коливання параметром мікроклімату можуть привести до порушення терморегуляції організму, що приводить до порушення системи кровообіг, загальної слабкості і т.п.

Параметри мікроклімату нормуються залежно від наступних факторів:

1) періоду року;

2) категорії важкості робіт по фізичному навантаженню;

3) виду робочого місця.

1. Період року :

а) теплий (середньодобова температура навколишнього повітря більше +10 0С);

б) холодний (середньодобова температура навколишнього повітря менше +10 0С).

Категорії важкості робіт по фізичним навантаженням та їх характеристика показані у таблиці 4.1.

Таблиця 4.1 Категорії важкості робіт по фізичним навантаженням та їх характеристика

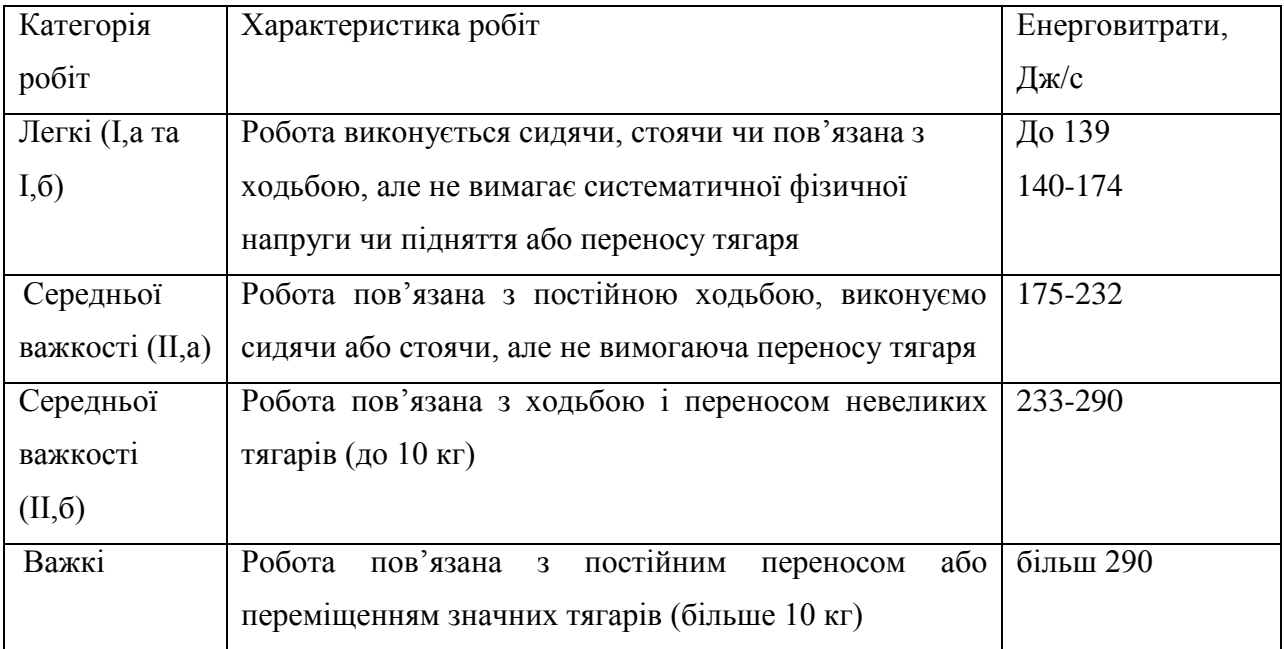

- 2. Вид робочого місця:
- а) постійне;
- б) непостійне [29].

## **4.4.2 Освітлення**

Близько 90% всiєї iнформацiї, що отримується людиною, приходиться на органи зору. Органiзацiя освiтленостi робочих мiсць грає велику роль у житті людини. Недостатнє та нерацiональне освiтлення веде до втомлення очей, розладу центральної нервової системи, зниженню розумової та фiзичної працездатностi, а у рядi випадкiв може бути причиною травматизму (близько 5% травм приходиться на частку нерацiонального та недостатнього освiтлення). При недостатній чи швидко змінюваній освiтленостi органам зору приходиться пристосовуватись, це можливо завдяки властивостям очей - аккомодацii, адаптацiї та конвергенцii.

Для створення оптимальних умов зорової роботи слiд кiлькiсть та якiсть освiтлення пов'язувати з кольоровим оточенням. Так, якщо интерьєр зафарбований у темнi кольори, то для створення гарної освiтленостi необхiдно використовувати бiльш потужнi джерела свiтла, оскiльки темнi поверхнi поглинають значну частину свiтлового потоку та створюють контрастнi світлотіні, що втомлюють очi. Причиною втомлюваності може служити також надмiрна блискучiсть поверхней оточуючих конструкцiй. Блискучi поверхнi створюють свiтловi блики, якi викликають тимчасове осліплення. Нерiвномiрнiсть освiтлення та рiзна блискучiсть оточуючих предметiв приводить до частої переадаптацiї очей пiд час роботи та внаслідок цього - до швидких втомлення органiв зору. Тому добре освiтленi поверхнi, що знаходяться в колi зору, краще зафарбовувати у кольори середньої освітленості [30].

Освiтленiсть на робiтничому мiсцi повинна вiдповiдати характеру зорової роботи, тобто не нижче встановлених норм.

$$
E\phi a\kappa = (0, 9 - 1, 2) EH
$$
 (12.20)

Збiльшення освiтленостi (до визначеної межi) збiльшує продуктивнiсть працi (оптимальна освiтленiсть пiдвищує продуктивність працi на 15%). Подальше збiльшення освiтленостi приводить до збiльшення вiдбитої блискучості, що неприємно людському оку.

Необхiдно забезпечити рiвномiрний розподiл блискучостi на робочій поверхнi, а також у межах оточуючого простору. Враховує коефiцiєнт нерiвномiрностi освiтлення

$$
Z = E \max / E \min. \tag{12.21}
$$

Нерiвномiрнiсть освiтлення у зонi розмiщення робочих мiсць має бути 1,5 для робiт I - III розряду зорових робiт при люмінесцентних лампах, 2- при iнших джерелах та 1,8 та 3 для робiт IV - VII та VIII розрядів вiдповiдно.

На робочої поверхнi повиннi бути вiдсутнi рiзкi тіні, розмiри, що спотворюють форму об'єктiв розрізняння. Ця умова забезпечується завдяки використанню свiтильникiв з світлорозсіючим матовим склом.

В полi зору повинна бути вiдсутня пряма та вiдбита блискучість, що приводить до погiршення видимостi об'єктiв. Для обмеження осліплюючої дiї свiтильникiв загального освiтлення (тобто прямої блискучості) їх пiдвiщують на визначеній висотi над рiвнем пiдлоги, або використовують освiтлювальну арматуру з вiдповiдним захисним кутом, або арматуру: що розсіює світ. Щоб обмежити вiдбиту блискучість, наприклад, при освiтленнi блискучих поверхней (глянцевий папiр, екран дісплею та iн.) треба встановлювати свiтильники з регульованим направленням світлового потоку чи з розсіювачами світла.

Величина освiтленостi має бути постiйною у часi. Для цього стабілізують напругу живлення, жорстко крiплять свiтильники, застосовують спеціальні включення світильників.

Для створення правильної кольоропередачi необхiдно обирати джерела свiтла з спектром близьким до природнього.

З метою кращих для зору умов роботи кiлькiсть та якiсть освiтлення слiд пов'язати з кольоровим оточенням. Світле фарбування інтерьєру, завдяки збiльшенню кiлькостi вiдображеного свiтла, дозволяє збiльшити рiвень освiтленостi при тiй же потужностi свiтла. Окрiм того, зменшуються рiзкi тіні, знижуються яркостні контрасти мiж свiтильниками та поверхнями, на яких вони розмiщені.

Глибина пульсацiй газорозрядних ламп, що живляться вiд мережi змiнного струму, має бути обмежена. Допустимий коефiцiєнт пульсації не повинен пеpевищувати 10-20%.

Освiтнi установки мають бути надiйнi, зручнi, простi у експлуатацiї, економічнi та естетичнi. [31].

## **4.4.3 Шум та вібрація, електромагнітне випромінювання**

Впродовж практиці в офісі шуму та вібрації не було виявлено.

Внаслiдок непреривного впливу на слух людей iнтенсивного шуму на виробництві може виникнути професійна глухота або різка втрата слуху - туговухість. Шум руйнує нервову систему, послаблює увагу, пам'яті.

Допустимi рівні постiйного шуму на робочих мiсцях ноpмуються у октавних смугах з середньогеометричними частотами.

Еквiвалентним рівнем звука називається значення рівня звука тривалого постiйного шуму, який у межах pегламентуємого інтеpвалу часу Т = t2 - t1, має теж саме сpеднєквадpатичне значення рівня, що і шум, рівень якого мiняється у часi.

Hоpмування постійного широкосмугового шуму на робочих місцях проводиться по шкалi шумоміpа А, яка вiдповiдна середньої чутливостi вуха людини [32].

## **4.4.4 Вентилювання**

Одним з ефективних засобів нормалізації повітря у приміщенні є вентиляція.

Вентиляція - повітряобмін, завдяки якому забруднене повітря виводиться з приміщення, а замість нього вводиться свіже зовнішнє або очищене повітря.

Задачі вентиляції - забезпечення чистоти повітря та заданих мікрокліматич-них умов.

Вентиляція класифiкується:

По засособу переміщення повітря розрізнюють системи природньої, штучної (механічної) та змішаної вентиляції.

По напрямку руху повітря - підрозділяються на приточну (повітря подається у приміщення), витяжну (забруднений повітря удаляється з приміщення) та приточно витяжну.

В залежності від місця дії вентиляція може бути загальнообмінною (використовується коли шкідливі речовини рівномірно розміщуються у робочої зоні), місцевою (- шкідливі речовин виділяються на декількох робочих місцях), локалізованою (- шкідливі речовин виділяються на робочих місцях, розташованих одне біля іншого) та комбiнованою .

Загальнообмінна вентиляція забезпечує створення необхідного мікроклімату та чистоти повітряного середовища у всьому об'ємі робочої зони. При місце-вій вентиляції шкідливі речовини виводяться (або розстворюються шляхом подачі чистого повітря) безпосередньо від місць їх створення.

По призначенню вентиляція може бути робочою (використовується при нормальному режимі роботи технологічних процесів) та аварійною (викорис-товується у випадку, якщо стався викид шкідливих речовин у наслідку аварії).

Вимоги до вентиляції:

- кiлькiсть приточного повітря у одиницю часу повинне відповідати кiлькості витяжного повітря;

- правильне розташування приточних та витяжних завіс;

- вентиляція не повинна створювати перегрівання або охолодження працюючих;

- вентиляція має бути пожежовибухонебезпечною [33].

# **4.5 Заходи з організації виробничого середовища та попередження виникнення надзвичайних ситуацій**

Організаційні захисні заходи складаються з вимог технічної експлуатації та технічної безпеки при організації обслуговування електричних мереж та електроустановок.

Вимоги до персоналу складаються з оцінки пригодності персоналу при прийманні на роботу та періодичного медичного посвідчування. До роботи у електроустановках допускаються особи до 18 літнього віку пройшовши інструктаж та правила техніки безпеки ТБ, перевірку знань правил ТБ та інструкцій у відповідності з займаємою посадою стосовно до роботи, яка виконується з присвоєнням відповідної кваліфікаційної групи по ТБ (I-IV).

Відповідальним за безпеку роботи є: особа, що видає наряд або розпорядження, допускаюча до робіт, відповідальний керівник робіт. Видачу нарядів та розпоряджень проводять особи, відповідальні за електрогосподарство підприємства, що мають не нижче четвертої кваліфікаційної групи для електроустановок до 1000 В [34].

#### **4.6 Охорона навколишнього природного середовища**

#### **4.6.1 Загальні дані з охорони навколишнього природного середовища**

Об'єкти охорони навколишнього природного середовища:

1.Державній охороні і регулюванню використання на території України підлягають: навколишнє природне середовище як сукупність природних і природносоціальних умов та процесів, природні ресурси, як залучені в господарський обіг, так і невикористовувані в економіці в даний період.

2.Особливій державній охороні підлягають території та об'єкти природнозаповідного фонду України й інші території та об'єкти, визначені відповідно до законодавства України.

3.Державній охороні від негативного впливу несприятливої екологічної обстановки підлягають також здоров'я і життя людей.

Основними принципами охорони навколишнього середовища є:

а) пріоритетність вимог екологічної безпеки, обов'язковість додержання екологічних стандартів, нормативів та лімітів використання природних ресурсів при здійсненні господарської, управлінської та іншої діяльності;

б) гарантування екологічно безпечного середовища для життяі здоров'я людей;

в) запобіжний характер заходів щодо охорони навколишнього природного середовища;

г) екологізація матеріального виробництва на основі комплексності рішень у питаннях охорони навколишнього природного середовища,

використання та 2 відтворення відновлюваних природних ресурсів, широкого впровадження новітніх технологій;

д) збереження просторової та видової різноманітності і цілісності природних об'єктіві комплексів;

Дотримання вказаних принципів створює необхідні умови для відтворення природних ресурсів, забезпечення екологічної безпеки, попередження та ліквідації негативного впливу господарської та іншої діяльності на навколишнє природне середовище, збереження природних ресурсів, генетичного фонду живої природи, ландшафтів та інших природних об'єктів пов'язаних з історично - культурною спадщиною України [35].

#### **4.6.2 Вимоги до збору, пакування та розміщення відходів ІТ галузі**

Під розміщенням відходів розуміють будь-яку операцію, пов'язану з їхнім зберіганням і похованням.

Зберігання або складування відходів здійснюється на спеціально обладнаних накопичувачах з тимчасовою нейтралізацією, спрямованою на зниження негативного впливу відходів на навколишнє середовище, з метою поховання або спеціальною переробкою. При зберіганні відходів, як правило, встановлюють строк знаходження кожного виду відходів у місцях складування.

Похованням відходів називають їх ізоляцію, спрямовану на запобігання розсіюванню забруднюючих речовин у навколишньому середовищі, за винятком можливості їх подальшого використання.

Відходи складують на спеціально обладнаних і призначених для цих цілей площадках, у наземних і підземних спорудах, що перебувають як на території підприємств, так і за їх межами. До них відносяться накопичувачі промислових відходів: хвосто- і шламосховища, ставки і відстійники, могильники та інші накопичувачі рідких виробничих відходів, а також відвали, терикони, золо- і шлаковідвали, призначені для складування твердих відходів різних виробництв. Відходи розміщують також на полігонах, що належать окремим виробничо-господарським організаціям або їхнім групам, на яких зберігають окремі види промислових відходів, а також на полігонах, призначених для знешкодження і поховання небезпечних промислових відходів. Крім того як об'єкти для розміщення відходів використовують полігони для спільного поховання ТПВ й окремих видів промислових відходів, а також санкціоновані накопичувачі ТПВ і нетоксичних промислових відходів [36].

#### **4.6.3 Визначення впливу та заходів щодо поводження з відходами ІТ галузі**

Весь світ оповитий мережею інформації, яку забезпечує нам інтернет.

Більшість людей життя свою вже не уявляє без персонального комп'ютера, планшета, телефону, ми перестали враховувати ту шкоду, яку самі добровільно завдаємо шкоди своєму організму і станом навколишнього середовища. Вчені та дослідники впевнені, що пора вжити заходів щодо зменшення обсягів шкоди, який щодня наноситься навколишньому середовищу і здоров'ю.

Сьогодні окремі комплектуючі закуповуються на різних підприємствах по всьому світу, після чого здійснюється складання пристроїв. Тому часто й же самі компанії не можуть знати, які шкідливі речовини потрапляють в атмосферу при виготовленні їх продукції і які саме метали або токсини в ній містяться.

ЖК-екрани - один із джерел парникових газів, які набагато шкідливіше діоксиду вуглецю. Рідкокристалічні монітори швидко стали популярними, прийшовши на зміну громіздким ЕПТ-моделями [38].

Так само завдає негативний вплив на навколишню середу такий пристрій як принтер.

Негативний вплив витратних матеріалів сучасних принтерів проявляє себе у вигляді:

- безконтрольного виділення озону в навколишнє середовище;
- безконтрольного виділення дрібних частинок тонера;
- високого шуму і вібрації, створюваних при роботі друкованих механізмів.

Згідно з дослідженням, проведеним австралійськими вченими, для людського здоров'я найбільш шкідливий монохромний принтер. Це пов'язано з тим, що при виготовленні фарби для нього виробники додають оксиди заліза і вуглець. Обидва елементи покликані підвищити якість друку зображень. Крім того, подібні тонери містять в собі невелику кількість сполук важких металів типу кадмію і свинцю. Небезпека наявності останніх елементів полягає в тому, що при перегріванні техніки відбувається руйнування даних речовин, через що в повітря проникають шкідливі компоненти.

Також фарбувальні елементи, що потрапляють на поверхню шкіри, часто викликають алергічну реакцію, яка виявляється у вигляді роздратування, почервоніння і свербіння.

Важливо відзначити, що виражених алергічних компонентів у складі тонера до сих пір не виявлено.

Встановлено, що при тривалому контакті з офісним обладнанням у людей можуть виникнути наступним симптоми, які свідчать про настання захворювань:

– хронічний кашель;

- розтріскування шкірного покриву в місцях контакту з частками барвника;
- вогнища запалення на слизових оболонках;

– астма [39].

 Також промислове виробництво паперу робить негативний вплив на навколишнє середовище. У процесі переробки макулатури в повітря і воду потрапляє багато високотоксичних хімічних речовин. Створення вже переробленого паперу вимагає менше хімічних речовин.

З метою запобігання або зменшення обсягів утворення відходів та стимулювання впровадження маловідходних технологій Кабінет Міністрів України, міністерства та інші центральні і місцеві органи виконавчої влади в межах своєї компетенції здійснюють:

а) розроблення та впровадження науково обгрунтованих нормативів утворення відходів на одиницю продукції (сировини та енергії), виконання робіт і надання послуг, що регламентують їх кількісний та якісний склад, відповідно до передових технологічних досягнень;

б) періодичний перегляд встановлених нормативів утворення відходів, спрямований на зменшення їх обсягів, з урахуванням передового вітчизняного і зарубіжного досвіду та економічних можливостей;

в) встановлення на основі затверджених нормативів (питомих показників обсягів утворення відходів) лімітів на утворення відходів;

г) розроблення та впровадження системи поводження з пакувальними матеріалами і тарою;

д) розроблення загальних вимог щодо поводження з побутовими відходами [40].

#### **ВИСНОВКИ**

У даній роботі розглянуто процес розробки геоінформаційної системи на мові програмування C # в середовищі Microsoft Visual Studio на основі шаблону MVC c використанням бібліотеки Leaflet. Для створення системи було проведено аналіз предметної області, проведено проектування інформаційної системи і бази даних картографічної інформації, здійснено аналітичний огляд використовуваних технологій і реалізація запланованого функціоналу та інтерфейсу системи. В ході виконання роботи були закріплені отримані в ході навчального курсу практичні навички веб-розробки, навички роботи з технологією EntityFramework, технологією AJAX, придбані навички програмування на мові JavaScript. Також були закріплені навички створення баз даних в середовищі Microsoft SQL Server 2008.

Результатом виконання роботи є геоінформаційна система, керуюча гідрохімічними даними за основними експлуатованим водоносних підрозділам Луганській області. Система призначена для моніторингу стану підземних водних об'єктів, створення тематичних карт і атласів. Створена система підтримує багатокористувацький режим, надаючи доступ авторизованим користувачам; візуалізує дані з бази, відображаючи інформацію про водні об'єкти у вигляді діаграм за кількістю проведених дослідів; кластеризує об'єкти в залежності від масштабу, дозволяє управляти об'єктами і шарами, що містять різні геологічні системи; надає базові картографічні інструменти; надає можливість імпорту даних.

У результаті були вирішені всі завдання, поставлені на початку виконання роботи. Розроблена інформаційна системи задовольняє всім вимогам, поставленим на початку виконання роботи, є актуальною на сьогоднішній день і має певну практичну значимість.

Система може бути використана фахівцями, які займаються оцінкою природних і техногенних закономірностей формування якості питних і підземних вод, при розробці рекомендацій з охорони підземних вод та їх раціонального використання. Описаний в роботі шлях створення програмної системи моніторингу гідрохімічний інформації може бути використаний при розробці аналогічних систем накопичення та обробки інформації про тематичні об'єкти (як природних, так і штучних).

У розділі «охорона праці та безпека в надзвичайних ситуаціях та екології» виконаний аналіз потенційних небезпек в приміщеннях: офісах чи вдома при розробці дипломного проекту, розроблені заходи з техніки безпеки, заходи, що забезпечують виробничу санітарію та гігієну праці, та охорони навколишнього середовища, розроблені рекомендації з пожежної безпеки.

#### **ПЕРЕЛІК ДЖЕРЕЛ ПОСИЛАНЬ**

1) Бернардас Паукштис. Классификация подземных водных объектов. Отчет по проекту EPIRB, контракт № 2011/279-666. – Апрель 2014. – 97с.

2) Геологическая система. Большая советская энциклопедия. [Электронный ресурс]. – Режим доступа: http://dic. academic.ru/dic.nsf/bse/132728/Система (Дата обращения 30.06. 2017)

3) ArcGis. ESRI. [Электронный ресурс]. – Режим доступа: https://www.arcgis.com (Дата обращения 29.06. 2017)

4) MapInfo. Pitney Bowes Inc. [Электронный ресурс]. – Режим доступа: http://www.pitneybowes.com/us/location-intelligence/geographicinformation-systems.html (Дата обращения 29.06.15)

5) Bing. Microsoft Inc. [Электронный ресурс]. – Режим доступа: http://www.bing.com/mapspreview (Дата обращения 29.06. 2017)

6) Yandex Maps. Yandex. [Электронный ресурс]. – Режим доступа: https://maps.yandex.ru (Дата обращения 29.06. 2017)

7) Google Maps. Google Inc. [Электронный ресурс]. – Режим доступа: https://maps.google.com (Дата обращения 29.06. 2017)

8) Поставщики данных .NET Framework (ADO.NET). [Электронный ресурс].- Режим доступа: https://msdn.microsoft.com/ library/a6cd7c08 (v=vs.100).aspx, Дата обращения: 16.02. 2017.

9) SQLClient для платформы Entity Framework. [Электронный ресурс].- Режим доступа: https://msdn.microsoft.com/ru-ru/library/ bb896309(v=vs.110).aspx, Дата обращения: 16.02. 2017.

10) Visual Studio / Обзор продуктов Visual Studio 2015. [Электронный ресурс].- Режим доступа: https://www.visualstudio.com/vs-2015-producteditions, Дата обращения: 14.02. 2017.

11) Microsoft Developer Network / Microsoft SQL Server. [Электронный ресурс].- Режим доступа: https://msdn.microsoft.com/ruru/library/bb545450.aspx? f=255&MSPPError=-2147217396 , Дата обращения: 14.02. 2017.

12) Leaflet. Java Script library for mobile-friendly interactive maps. [Электронный ресурс]. Режим доступа: http://leafletjs.com/ (дата обращения: 15.07. 2017).

13) Leaflet.markercluster. [Электронный ресурс]. Режим доступа: https://github.com/Leaflet/Leaflet.markercluster (дата обращения: 15.07. 2017).

14) Leaflet.GeoSearch. [Электронный ресурс]. Режим доступа: https://github.com/smeijer/L.GeoSearch (дата обращения: 15.07. 2017).

15) Геолокация Leaflet.GeoSearch. [Электронный ресурс]. Режим доступа: http://www.gisfile.com/user/admin/geosearch.htm (дата обращения: 15.07. 2017).

16) Leaflet Data Visualization Framework. [Электронный ресурс]. Режим доступа: https://humangeo.github.io/leaflet-dvf/ (дата обращения: 15.07. 2017).

17) RestSharp. [Электронный ресурс].- Режим доступа: https:// components. xamarin.com/view/restsharp/ , Дата обращения: 04.04. 2017.

18) PHP или C#: что лучше для веб-разработки? Статья. [Электронный ресурс].- Режим доступа: http://xdsoft.net/web-news/main/webnews/php-c-chto-luchshe, Дата обращения: 14.02. 2017.

19) Microsoft Developer Network / Visual C#. [Электронный ресурс].- Режим доступа: https://msdn.microsoft.com/ru-ru/library/kx37x362.aspx? f=255& MSPPError=-2147217396 , Дата обращения: 14.02. 2017.

20) Описание языка JavaScript. Статья. [Электронный ресурс]. Режим доступа: https://ru.wikipedia.org/wiki/JavaScript (дата обращения: 03.07. 2017).

21) Описание шаблона MVC. [Электронный ресурс].- Режим доступа: https://ru.wikipedia.org/wiki/Model-View-Controller, Дата обращения: 15.02. 2017.

22) Краткое описание Entity Framework. [Электронный ресурс]. Режим доступа: https://msdn.microsoft.com/ru-ru/data/ef.aspx (дата обращения: 30.06. 2017)

23) Entity Framework и LinqToSql. Статья. [Электронный ресурс]. Режим доступа: http://habrahabr.ru/post/25774/ (дата обращения: 30.06. 2017)

24) Средства модели ADO.NET EDM. Статья. [Электронный ресурс]. Режим доступа: https://msdn.microsoft.com/ru-ru/library/vstudio/bb399249 (v=vs.100).aspx (дата обращения: 03.07. 2017).

25) Introducing "Razor" – a new view engine for ASP.NET. Статья. [Электронный ресурс]. Режим доступа: http://weblogs.asp.net/scottgu/introducing-razor (дата обращения: 30.06.2017).

- 26) <http://library.if.ua/book/29/1936.html>
- 27) <http://helpiks.org/2-50550.html>

28) [http://gc.ua/business-news/oxorona-praci-v-ofisi-vimogi-do-robochogo-miscya-ofisnogo-](http://gc.ua/business-news/oxorona-praci-v-ofisi-vimogi-do-robochogo-miscya-ofisnogo-pracivnika/)

## [pracivnika/](http://gc.ua/business-news/oxorona-praci-v-ofisi-vimogi-do-robochogo-miscya-ofisnogo-pracivnika/)

- 29) <http://library.if.ua/book/29/1941.html>
- 30) <http://library.if.ua/book/29/1948.html>
- 31) <http://library.if.ua/book/29/1951.html>
- 32) <http://library.if.ua/book/29/1957.html>
- 33) <http://library.if.ua/book/29/1943.html>
- 34) <http://library.if.ua/book/29/1974.html>
- 35) <http://zakon2.rada.gov.ua/laws/show/1264-12>
- 36) http://vasilkivskiy.vk.vntu.edu.ua/file/ea8c814ed234f17434d40ee5ea5f27af.Pdf
- 37) http://pidruchniki.com/15290527/bzhd/perelik nebezpechnih shkidlivih virobnichih fak

[toriv](http://pidruchniki.com/15290527/bzhd/perelik_nebezpechnih_shkidlivih_virobnichih_faktoriv)

- 38) [http://amti.esrae.ru/pdf/2017/1\(2\)/26.pdf](http://amti.esrae.ru/pdf/2017/1(2)/26.pdf)
- 39) https://printeros.ru/info/vred-tonera.html
- 40) [http://pidruchniki.com/86263/ekologiya/zahodi\\_vimogi\\_zapobigannya\\_zmenshennya\\_utv](http://pidruchniki.com/86263/ekologiya/zahodi_vimogi_zapobigannya_zmenshennya_utvorennya_vidhodiv_ekologichno_bezpechnogo_povodzhennya_nimi) [orennya\\_vidhodiv\\_ekologichno\\_bezpechnogo\\_povodzhennya\\_nimi](http://pidruchniki.com/86263/ekologiya/zahodi_vimogi_zapobigannya_zmenshennya_utvorennya_vidhodiv_ekologichno_bezpechnogo_povodzhennya_nimi)

# **ДОДАТОК А.**

# **Приклад таблиці з початковими даними**

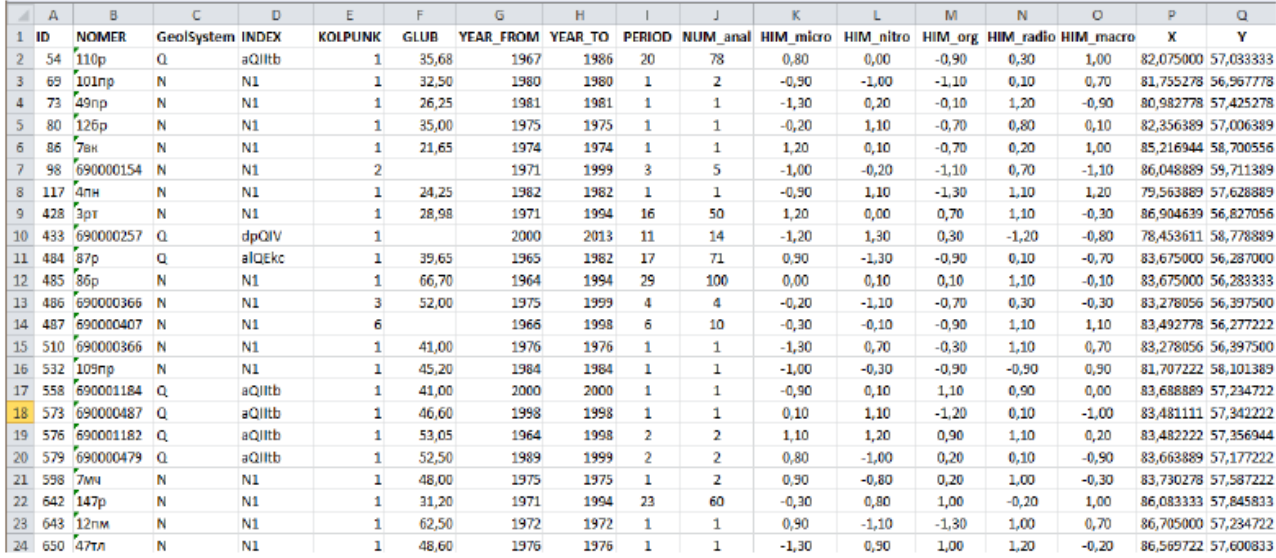

## **ДОДАТОК Б.**

### **Варіанти використання**

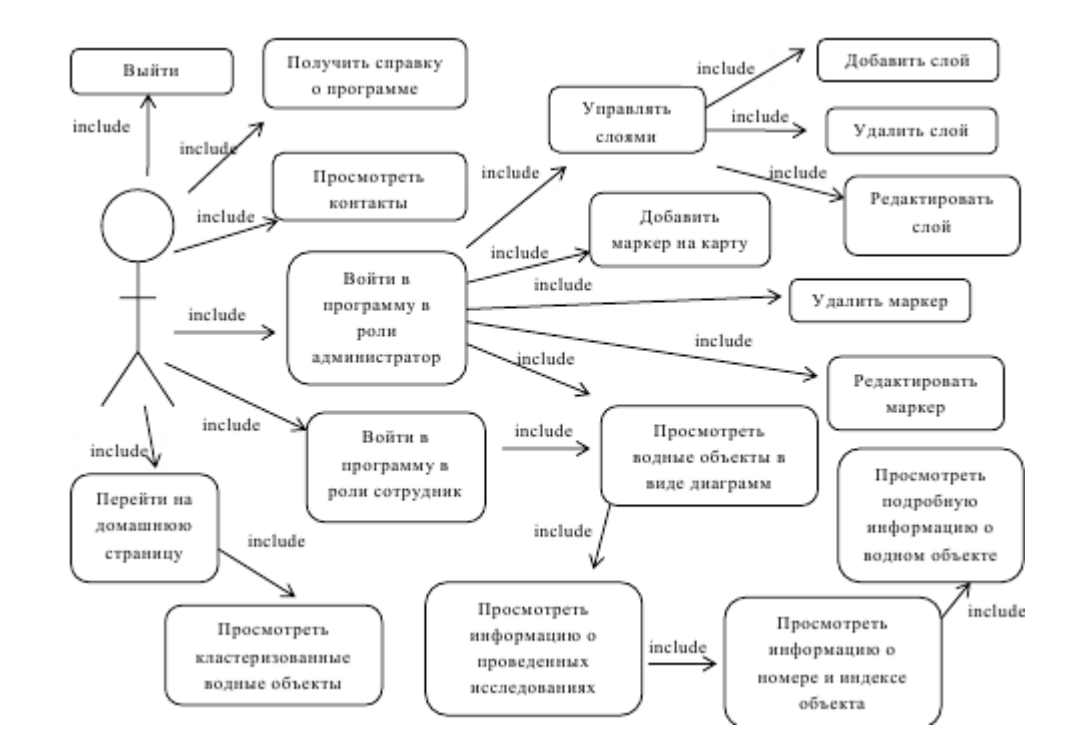

На рисунку Б.1 представлена діаграма варіантів використання.

Рисунок 1. Діаграма варіантів використання

Б.1 ВИ «Вийти»

Цiль: Закриття програми.

Початковий стан: Користувач запустив додаток.

Основний сценарій: Користувач закриває вкладку в браузері.

Б.2 ВІ «Увійти в програму в ролі співробітник», «Увійти в програму в ролі адміністратор»

Мета: Перейти до робочого вікна програми. Переглянути Групові водні об'єкти Перейти на домашню сторінку Керувати шарами Вийти include include Видалити шар include include include Отримати довідку про програму Додати шар include include Додати маркер на карту include Увійти в програму в ролі співробітник include переглянути контакти include Редагувати шар include include Увійти в програму в ролі адміністратор Видалити маркер include Редагувати маркер include Переглянути водні об'єкти у вигляді діаграм Переглянути інформацію про проведені дослідження Переглянути детальну інформацію про водному об'єкті include include include include Переглянути інформацію про номер і індексі об'єкта include

Початковий стан: Користувач запустив додаток, знаходиться на домашній сторінці.

Основний сценарій: Користувач вибирає віддає команду «Виконати вхід». Програма відображає вікно авторизації. Користувач вводить свій логін і пароль і віддає команду «ОК». Якщо пароль введений вірно, а за користувачем закріплена роль «співробітник», то програма відображає робоче вікно користувача. Якщо пароль введений вірно, а за користувачем закріплена роль «адміністратор», то програма відображає робоче вікно адміністратора. Користувач переглядає водні об'єкти у вигляді діаграм.

Б.3 ВИ «Отримати довідку про програму»

Мета: Дізнатися про інформацію о програмі та особливості її роботи.

Початковий стан: Користувач запустив додаток.

Основний сценарій: Якщо користувач знаходиться в вітальному вікні, необхідно натиснути на кнопку «Про програму». Програма відображає вікно, що містить коротку інформацію про можливості системи і текстовий опис особливостей роботи з програмою. Якщо користувач знаходиться в робочому вікні, необхідно віддати команду «Вихід» і потім здійснити дії, зазначені в попередньому пункті.

Б.4 ВИ «Переглянути контакти»

Мета: Дізнатися про інформацію о зворотньому зв'язку з організацією.

Початковий стан: Користувач запустив додаток.

Основний сценарій: Якщо користувач знаходиться в вітальному вікні, необхідно натиснути на кнопку «Контакти». Програма відображає вікно, що містить коротку інформацію про зворотний зв'язок. Якщо користувач знаходиться в робочому вікні, необхідно віддати команду «Вихід» і потім здійснити дії, зазначені в попередньому пункті.

Б.5 ВИ «Перейти на привітальне вікно»

Мета: Повернення в вітальне вікно.

Початковий стан: Користувач запустив додаток і увійшов в нього. Програма відображає не домашню сторінку.

Основний сценарій: Якщо користувач не авторизовані в програмі, він натискає на логотип організації. Якщо користувач авторизовані в програмі, він віддає команду «Вихід». Програма відкриває вітальне вікно, де користувач переглядає Групові об'єкти.

Б.6 ВИ «Переглянути інформацію про дослідження»

Мета: Дізнатися яка кількість досліджень, за якими параметрами було проведено на тому чи іншому водному об'єкті.

Початковий стан: Користувач запустив додатки і авторизувався в ньому. Програма відображає карту з об'єктами у вигляді діаграм.

Основний сценарій: Користувач наводить покажчик миші на той чи інший водний об'єкт, відображений у вигляді кругової діаграми. Користувач наводить покажчик миші на ту чи іншу

частину діаграми. Програма відображає невелике текстове вікно, в якій зазначено кількість проведених досліджень і найменування параметра, за якими вони проводилися.

Б.7 ВИ «Переглянути інформацію про номер і індексі об'єкта»

Мета: Дізнатися номер водного об'єкта і індекс його водоносного горизонту.

Початковий стан: Користувач запустив додаток і авторизувався в ньому. Програма відображає карту з об'єктами у вигляді діаграм.

Основний сценарій: Користувач наводить покажчик миші на той чи інший водний об'єкт, і натискає на нього лівою кнопкою миші. Програма відображає невелике текстове вікно, в якому вказані номер водного пункту і індекс його водоносного горизонту.

Б.8 ВИ «Переглянути детальну інформацію про водний об'єкт»

Мета: Дізнатися атрибутивную інформацію про водний об'єкт.

Початковий стан: Користувач запустив додаток і увійшов нього. Програма відображає робоче вікно і вікно, з інформацією про індекс та номер об'єкта.

Основний сценарій: Користувач вибирає кнопку «Детальніше». Програма відображає невелике вікно, що містить інформацію про об'єкт.

Б.9 ВИ «Додати шар»

Мета: Додати новий шар.

Початковий стан: Користувач запустив додаток і авторизувався в ролі адміністратора. Програма відображає робоче вікно адміністратора.

Основний сценарій: Користувач в вікні управління шарами віддає команду «Додати». Програма відображає вікно з полями для введення позначення шару, його імені та імені карти. Користувач вводить необхідні дані і віддає команду «ОК». Програма зберігає введені значення в базу даних і відображає робоче вікно.

Б.10 ВИ «Редагувати шар»

Мета: Редагувати існуючу інформацію про шар.

Початковий стан: Користувач запустив додаток і авторизувався в ролі адміністратора. Програма відображає робоче вікно адміністратора.

Основний сценарій: Користувач в вікні управління шарами вибирає шар і віддає команду «Редагувати». Програма відображає вікно з полями для введення позначення шару, його імені та імені карти. Інформація про шар вже введена в поля. Користувач редагує необхідні дані і віддає команду «ОК». Програма зберігає введені значення в базу даних, оновлюючи запис, і відображає робоче вікно.

Б.11 ВИ «Видалити шар»

Мета: Видалити інформацію про шар.

Початковий стан: Користувач запустив додаток і авторизувався в ролі адміністратора. Програма відображає робоче вікно адміністратора.

Основний сценарій: Користувач в вікні управління шарами вибирає шар і віддає команду «Видалити». Програма відображає вікно із запитом на підтвердження видалення. Користувач віддає команду «ОК». Програма видаляє запис про шар з бази даних і відображає робоче вікно.

Б.12 ВІ «Додати маркер на карту»

Мета: Додати новий водний об'єкт в базу даних.

Початковий стан: Користувач запустив додаток і авторизувався в ролі адміністратора. Програма відображає робоче вікно адміністратора.

Основний сценарій: Користувач в вікні управління об'єктами віддає команду «Додати маркер». Потім у включеному режимі додавання він вказує натисканням лівою кнопкою миші на місце на карті. Програма відображає вікно з полями для введення інформації про водний об'єкт. Користувач вводить необхідні дані і віддає команду «ОК». Програма зберігає введені значення в базу даних і відображає робоче вікно. На карті з'являється новий маркер.

Б.13 ВИ «Редагувати маркер»

Мета: Редагувати інформацію про водний об'єкт.

Початковий стан: Користувач запустив додаток і авторизувався в ролі адміністратора. Програма відображає робоче вікно адміністратора.

Основний сценарій: Користувач в вікні управління об'єктами віддає команду «Редагувати маркер». Потім у включеному режимі редагування він вказує натисканням лівою кнопкою миші на місце маркер на карті. Програма відображає вікно з полями для введення інформації про водний об'єкт. Інформація про об'єкт вже введена в поля. Користувач редагує необхідні дані і віддає команду «ОК». Програма зберігає введені значення в базу даних, оновлюючи запис, і відображає робоче вікно.

Б.14 ВИ «Видалити маркер»

Мета: Видалити інформацію про водний об'єкт

Початковий стан: Користувач запустив додаток і авторизувався в ролі адміністратора. Програма відображає робоче вікно адміністратора. Основний сценарій: Користувач в вікніуправління об'єктами віддає команду «Видалити». Потім у включеному режимі видалення він вказує натисканням лівою кнопкою миші на маркер на карті. Програма відображає вікно із запитом на підтвердження видалення. Користувач віддає команду «ОК».

Програма видаляє запис про маркер з бази даних і відображає робоче вікно.

## **ДОДАТОК В**

#### **Ескізи інтерфейсу**

Веб-додаток повинен мати російськомовний інтерфейс.

В.1 Домашня сторінка

При запуску програми відображається домашня сторінка додатка. Ескіз домашньої сторінки показаний на рисунку 2. Домашня сторінка повинна складатися з наступних областей, які використовуються далі, як стандартні:

- область, для відображення логотипу організації «Томскгеомоніторінг»;
- області, що містить карту з водними об'єктами;
- області для перемикання верств;
- легенди для карти.

Також, на домашній сторінці повинна бути область, яка містить посилання для переходу на сторінки «Про програму» і «Контакти» і кнопки, які повинні перенаправляти на сторінку авторизації. У лівому верхньому кутку області з картою повинні бути кнопки для масштабування карти. 86 Дані про водні об'єкти повинні бути приховані. Водні об'єкти повинні бути кластерізовани на карті в залежності від масштабу відображення даної карти.

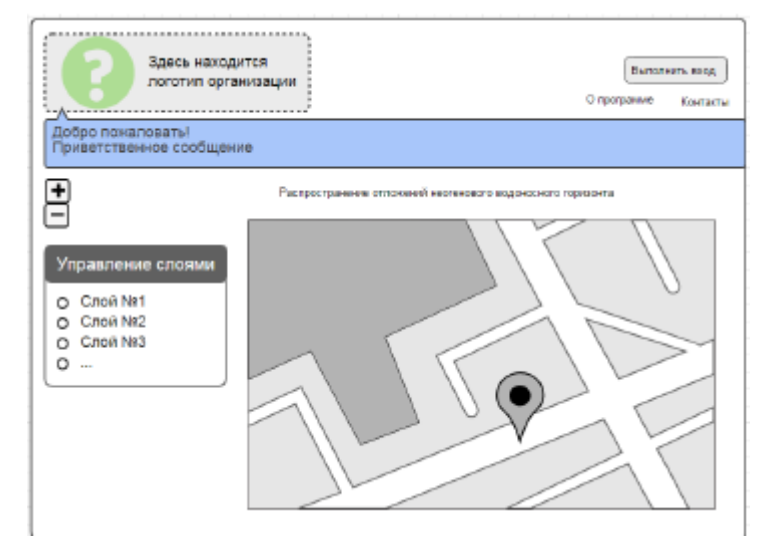

Рисунок 2. Домашня сторінка

### В.2 Сторінка «Контакти»

При натисканні на посилання «Контакти» на панелі у верхній правій частині сторінки, відображається сторінка, яка містить інформацію для зворотного зв'язку. На сторінці повинна бути область, яка містить логотип організації і області, що містить посилання для переходу на сторінки «Про програму» і «Контакти» і кнопки, які перенаправляють на сторінку авторизації.

У лівій частині повинна бути відображена інформація про способи контакту з організацією. У правій частині сторінки в розділі «як нас знайти» повинна відображатися карта із зазначенням місця розташування організації «ВНУ ім.В.Даля», отримана за допомогою картографічного сервісу одного з наступних (на вибір розробника): GoogleMaps, 2Gis, OpenStreetMap. Ескіз сторінки «Контакти» показаний на рисунку 3.

В.3 Сторінка «Авторизація»

При натисканні на кнопку «Виконати вхід» на панелі у верхній правій частині сторінки, відображається сторінка, яка містить логотип організації, поля для введення імені користувача і пароля. Ескіз сторінки входу в систему показаний на рисунку 4.

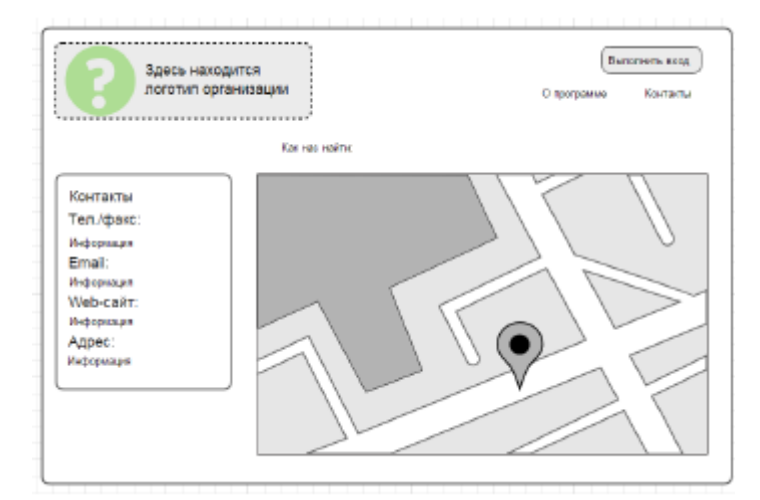

Рисунок 3. Сторінка «Контакти»

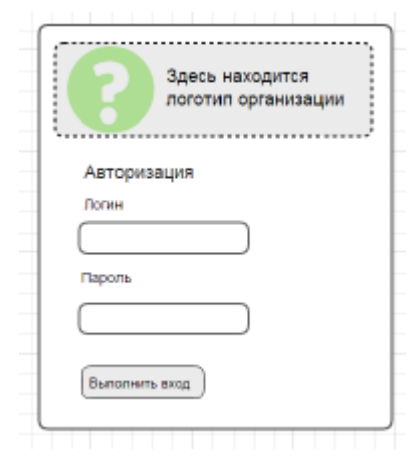

Рисунок 4. Сторінка авторизації

В.4 Сторінка співробітника

Сторінка співробітника повинна складатися зі стандартних областей і області, для вказівки імені поточного користувача, його ролі, що містить 88 кнопок для виходу з програми. На карті в лівому верхньому кутку повинні бути кнопки масштабування. Водні об'єкти повинні бути показані на карті у вигляді кругових діаграм. Основою для діаграм повинні служити результати проведених лабораторних випробувань. Дані про індекс водоносного горизонту і номері водних об'єктів повинні бути показані після натискання на них. Також повинна бути можливість перегляду більш детальної інформації про обраний на мапі об'єкт. Ескіз сторінки показаний на рисунку 5.

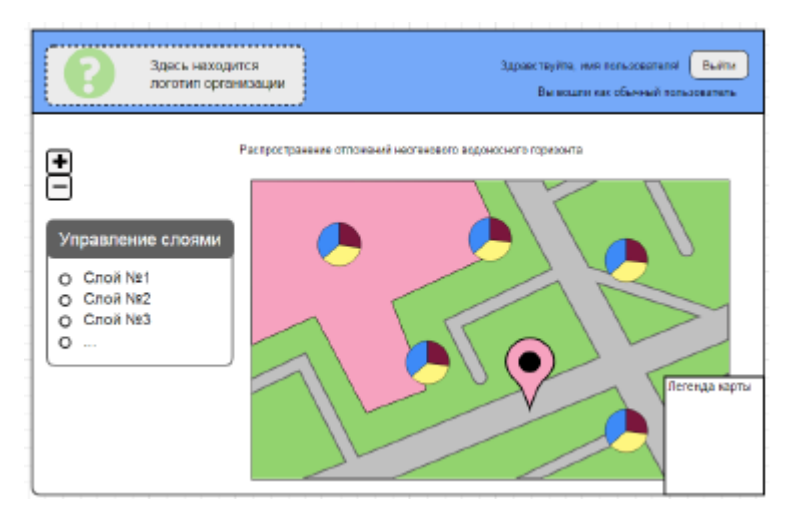

Рисунок 5. Домашня сторінка звичайного користувача

## В.5 Сторінка адміністратора

Сторінка адміністратора повинна складатися зі стандартних областей і наступних областей:

- область, для вказівки імені поточного користувача, його ролі, що містить кнопку для виходу з програми;
- області для кнопок додавання, видалення маркера на карті;
- області для управління шарами.

Водні об'єкти повинні бути показані на карті у вигляді кругових діаграм. Основою для діаграм повинні служити результати проведених лабораторних випробувань. Дані про індекс водоносного горизонту і 89 номері водних об'єктів повинні бути показані після натискання на них. Також повинна бути можливість перегляду більш детальної інформації про обраний на мапі об'єкт. При натисканні на маркер, у вікні з інформацією також повинна бути кнопка для переходу у вікно редагування інформації про обраний водний об'єкт. Ескіз сторінки показаний на рисунку 6.

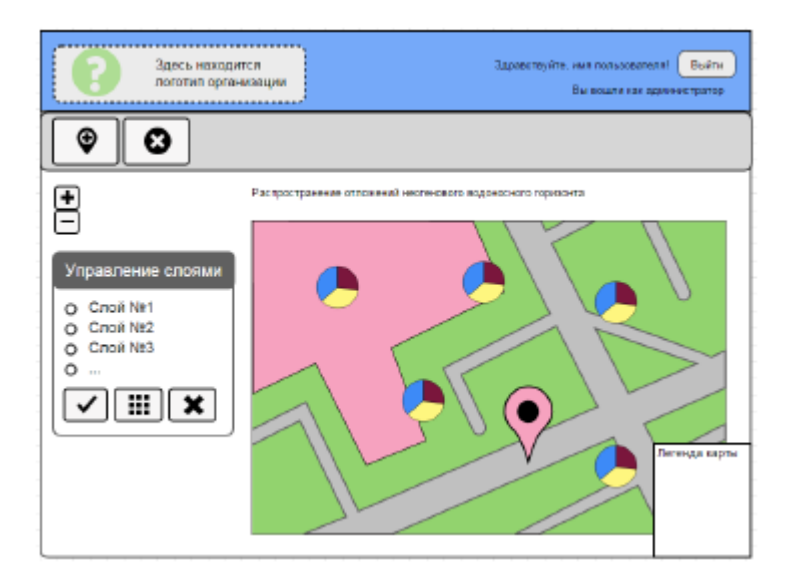

Рисунок 6. Сторінка адміністратора

В.6 Сторінка додавання нового шару При додаванні нового шару, сторінка затемнюється, і по центру її з'являється вікно для введення даних нового шару (рисунок 7).

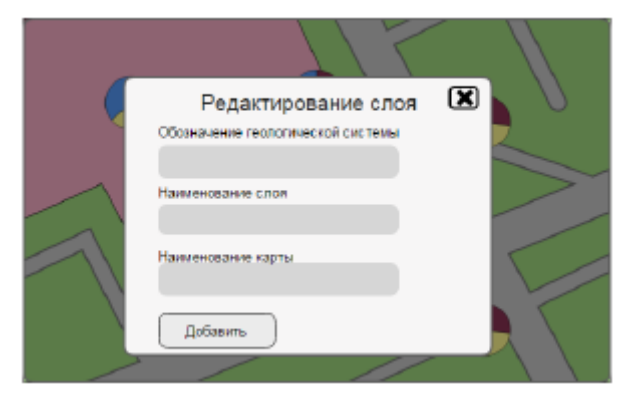

Рисунок 7. Додавання нового шару
#### ДОДАТОК Г

#### Електронні плакати

#### Варіантом створення системи був вибранний метод на веб-основі.

#### Переваги такого підходу полягають в наступному:

• Веб-орієнтована інформаційна система є платформо незалежної для кінцевого користувача.

• Веб-додатки не вимагають установки, настройки і адміністрування будь-якого додаткового програмного забезпечення для роботи з картографічною інформацією, на відміну від раніше розглянутих варіантів.

• Завдяки використанню веб-технологій, працювати з додатком можна фактично з будь-якої точки, де є доступ до мережі Інтернет.

## Слайд 1

#### Вимоги до системі наступні:

- Візуалізувати водні об'єкти на цифровій карті.
- Надавати можливість дізнатися додаткову інформацію про водний об'єкт.
- Дозволяти управляти шарами (видалення, додавання,
- редагування), що містять об'єкти різних геологічних систем.
- Надавати базові картографічні інструменти: навігація, масштабування, одиночний вибір об'єкта на карті.
- Надавати можливість додавання, видалення і редагування маркерів на карті.
- Дозволяти імпортувати дані з файлів формату «<u>.xlsx</u>».
- Забезпечувати конфіденційність користувачів.
- Підтримувати багато-користувачевий режим, надаючи доступ авторизованим користувачам.

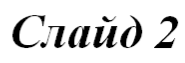

### На етапі проектування були виділені наступні підетапи:

- проектування структури бази даних;
- проектування архітектури системи;
- проектування системи управління доступом;
- проектування алгоритмічного забезпечення;
- проектування інтерфейсу системи.

#### Слайд З

### Діаграма бази даних

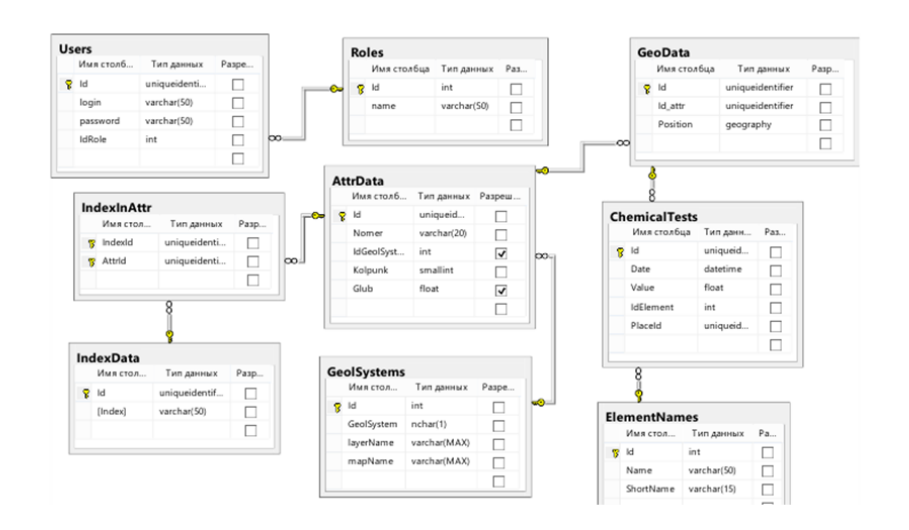

### Блок-схема алгоритму візуалізації об'єктів

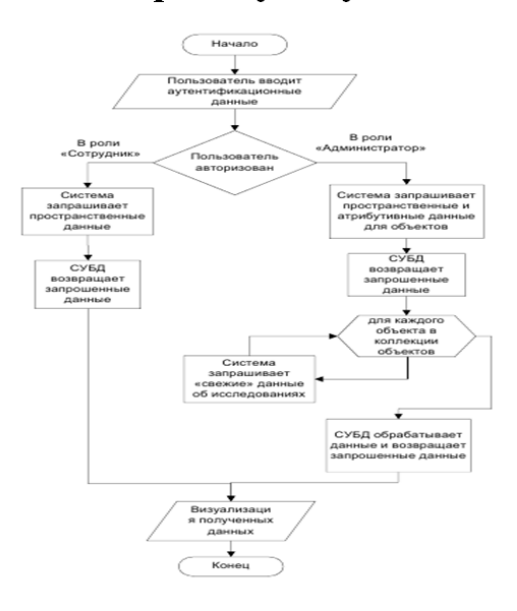

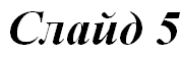

### Вибір програмних компонентів реалізації

- 1. Microsoft Visual Studio 2013
- 2. HTML5
- 3. CSS3
- 4. JavaScript
- 5. платформа ASP.NET
- 6. NuGet

Слайд б

## Як технології для візуалізації карти на вебсторінці використана бібліотека з відкритим вихідним кодом Leaflet.

Основні особливості бібліотеки:

• можливість роботи і в браузерах мобільних пристроїв, і в браузерах настільних ПК;

• невеликий розмір бібліотеки - 33 кб;

• наявність добре документованого АРІ;

• функціональність розширена, за рахунок підключення додаткових плагінів.

# Слайд 7

Для зберігання інформації було вибрано систему управління базами даних **Microsoft SOL Server.** 

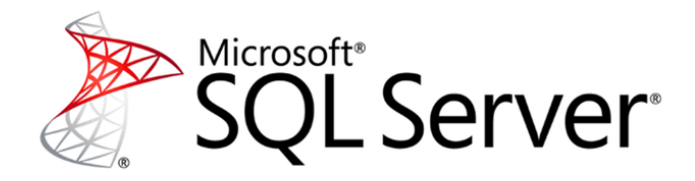

Для додавання сторонніх бібліотек був використаний інструмент «NuGet». А для зв'язку додатків з веб-сервісами була використана бібліотека RestSharp.

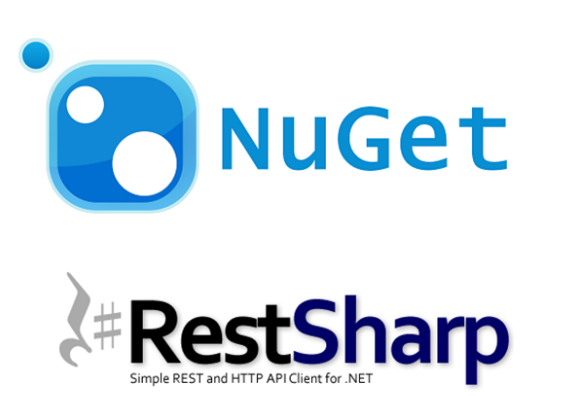

Слайд 9

#### Вибір технологій реалізації

- Мова програмування С#
- Шаблон проектування МУС
- Технологія доступу до даних ADO.NET Entity Framework
- Механізм візуалізації Razor

#### **Висновки**

У даній роботі розглянуто процес розробки геоінформаційної системи на мові програмування  $C \# B$  середовищі Microsoft Visual Studio на основі шаблону МVC с використанням бібліотеки Leaflet. Лля створення системи було проведено аналіз предметної області. проведено проектування інформаційної системи і бази даних картографічної інформації, здійснено аналітичний огляд використовуваних технологій і реалізація запланованого функціоналу та інтерфейсу системи. В ході виконання роботи були закріплені отримані в ході навчального курсу практичні навички веб-розробки, навички роботи з технологією EntityFramework, технологією АЈАХ, придбані навички програмування на мові JavaScript. Також були закріплені навички створення баз даних в середовищі Microsoft SQL Server 2008.